EE613 - Machine Learning for Engineers https://moodle.epfl.ch/course/view.php?id=16819

# LINEAR REGRESSION

Sylvain Calinon Robot Learning and Interaction Group Idiap Research Institute Nov 2, 2023

#### EE613 schedule

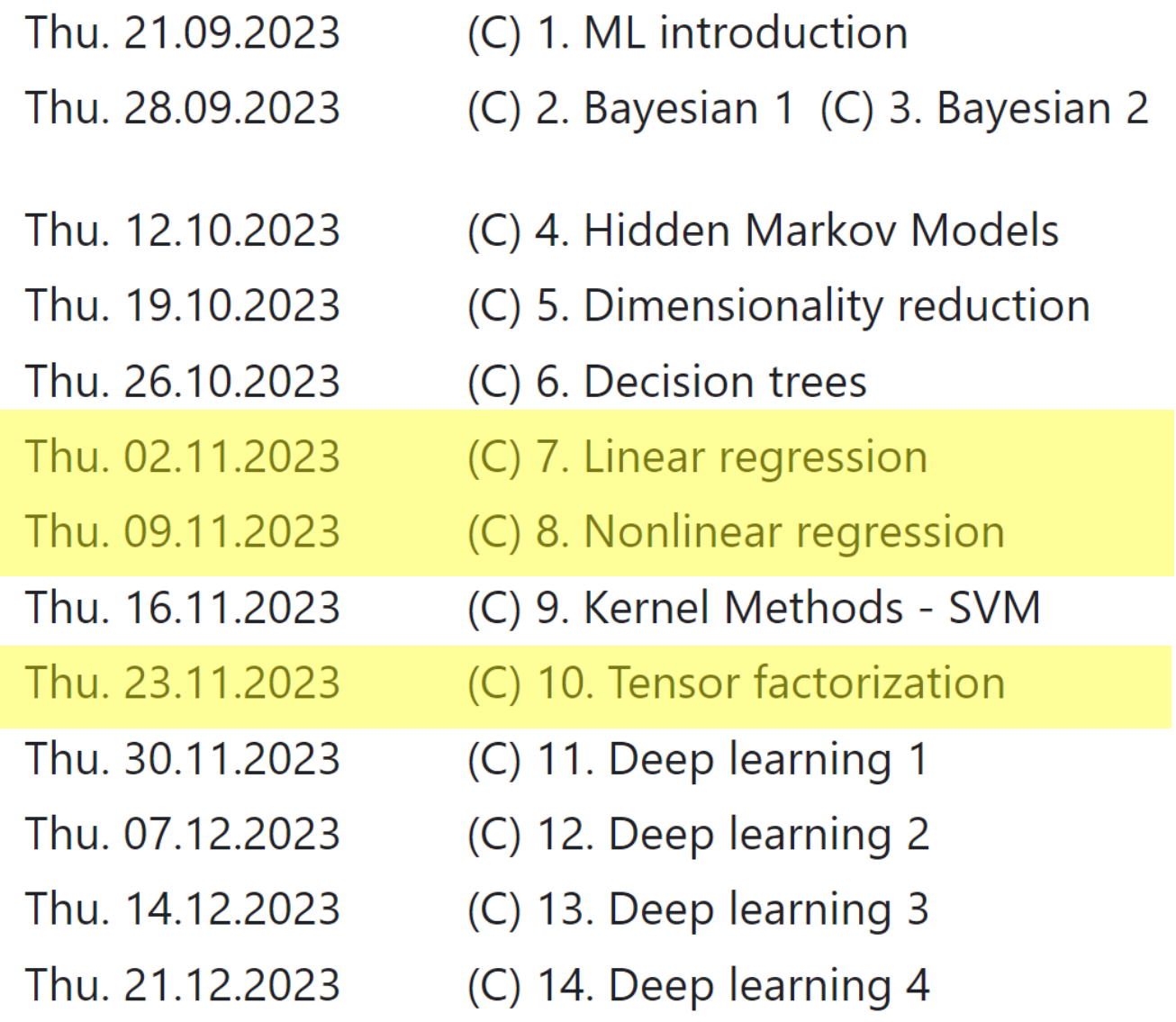

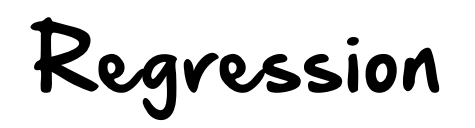

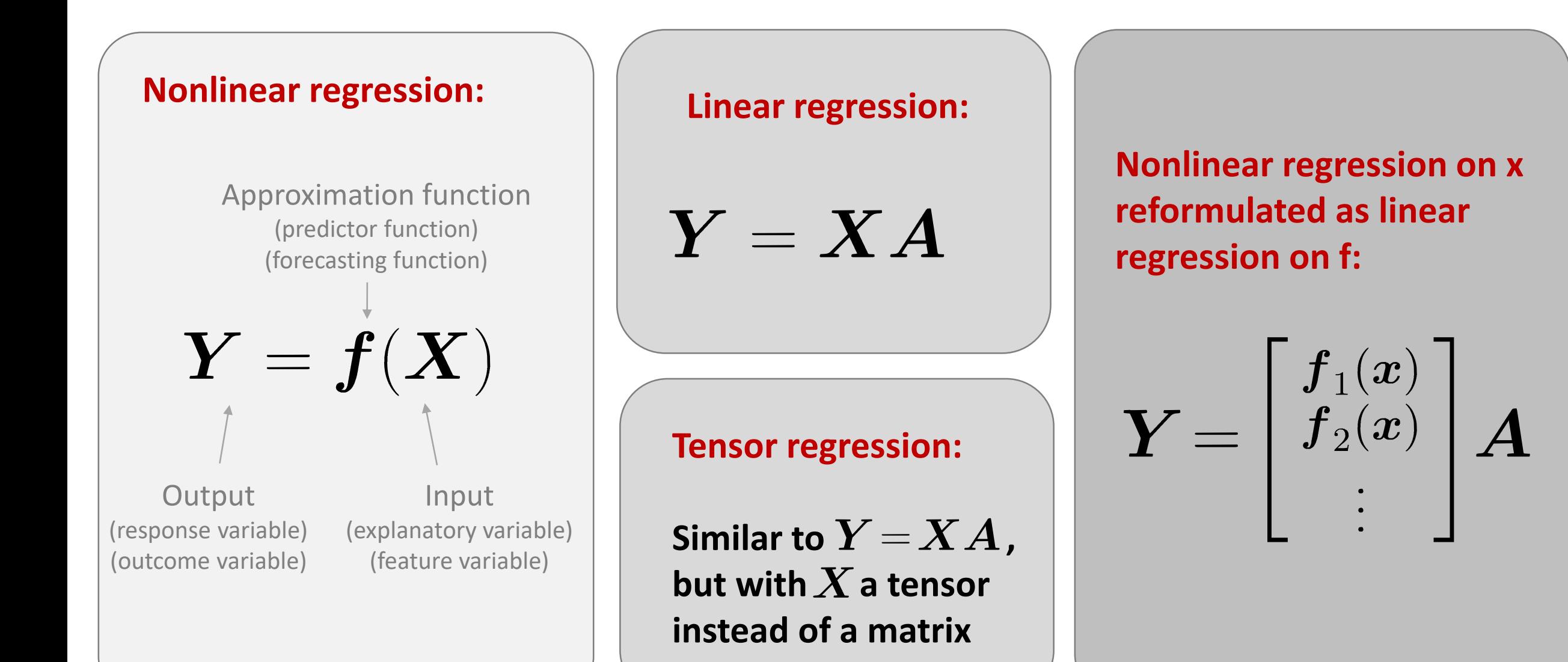

# LEAST SQUARES

circa 1795

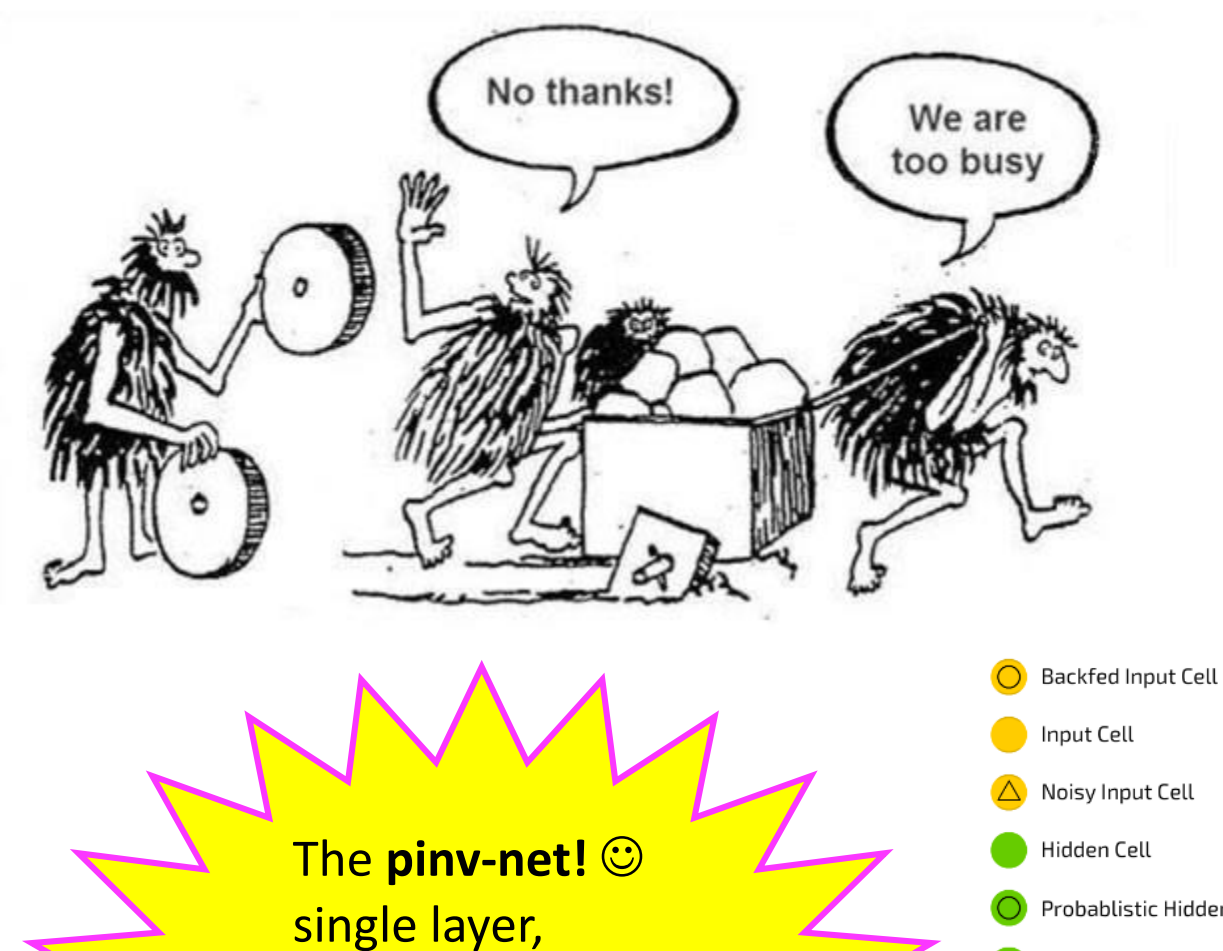

single layer, single node, linear activation!

 $\hat{\boldsymbol{A}} = \boldsymbol{X}^\dagger\;\boldsymbol{Y}$ 

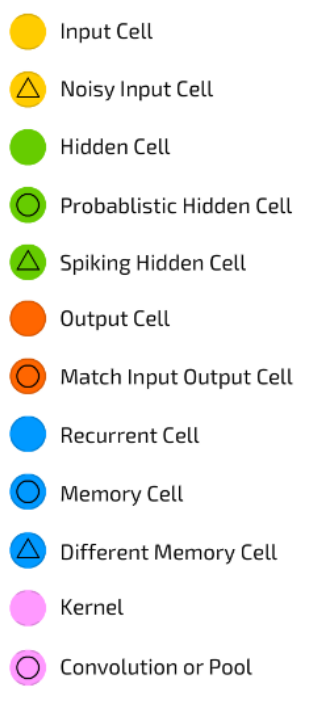

Markov Chain (MC)

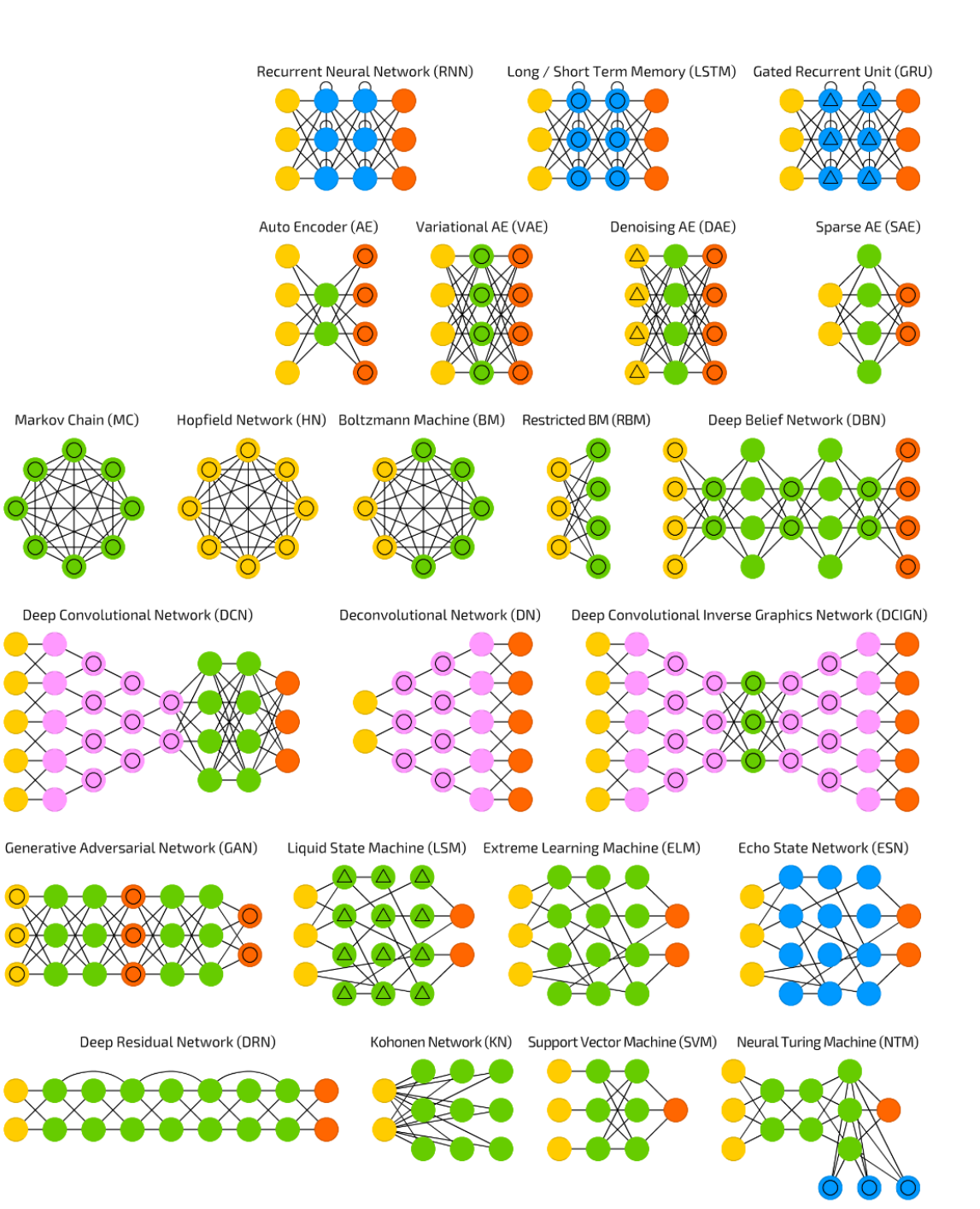

#### Least squares: a ubiquitous tool

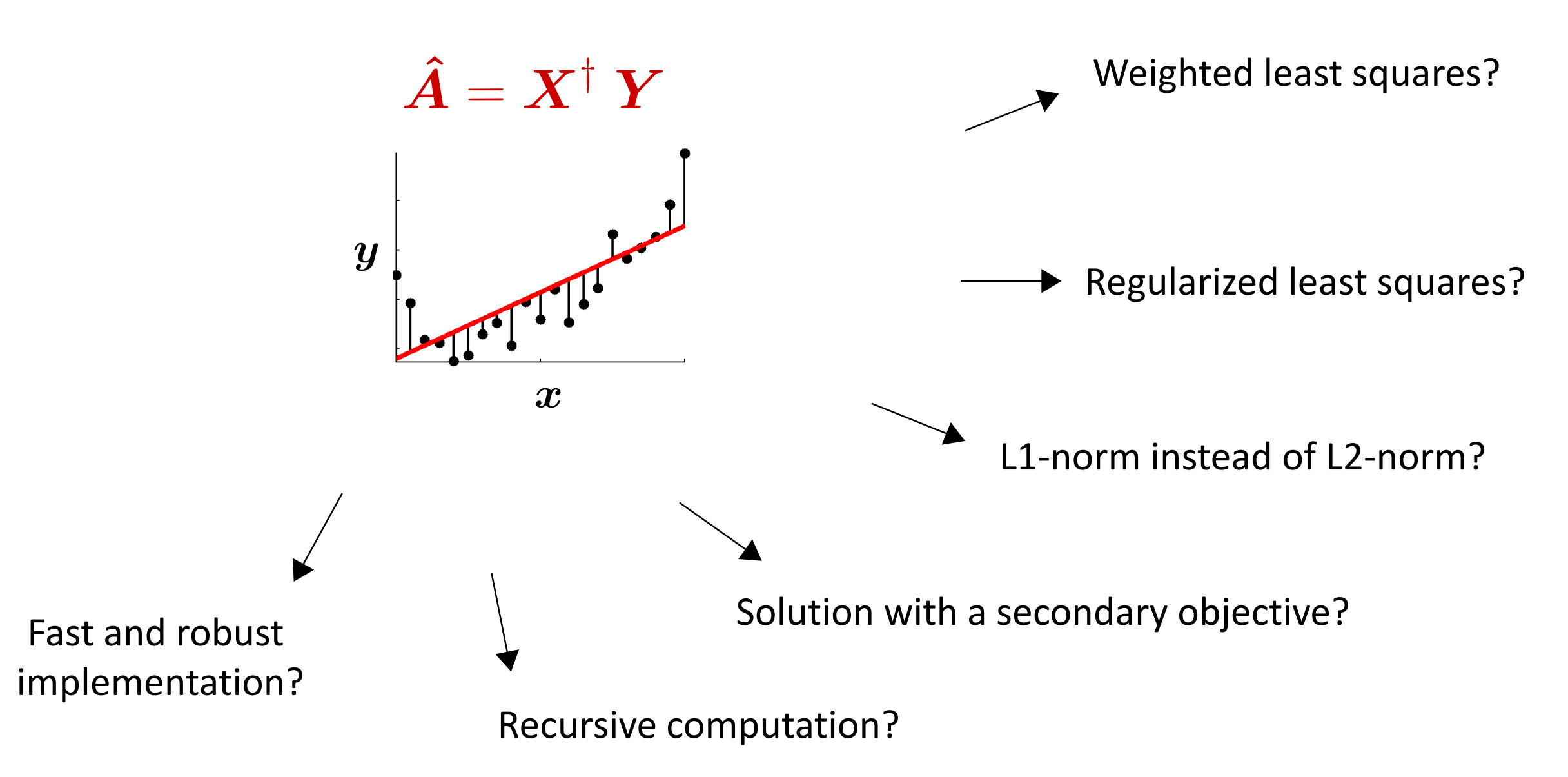

#### Multivariate linear regression

By describing the input data as  $\mathbf{X} \in \mathbb{R}^{N \times D^{T}}$  and the output data as  $y \in \mathbb{R}^N$ , we want to find  $a \in \mathbb{R}^{D^{\mathcal{I}}}$  to have  $y = X a$ .

A solution can be found by minimizing the  $\ell_2$  norm

$$
\hat{\boldsymbol{a}} = \arg\min_{\boldsymbol{a}} \|\boldsymbol{y} - \boldsymbol{X}\boldsymbol{a}\|^2 \n= \arg\min_{\boldsymbol{a}} \ (\boldsymbol{y} - \boldsymbol{X}\boldsymbol{a})^{\!\top}\!(\boldsymbol{y} - \boldsymbol{X}\boldsymbol{a}) \n= \arg\min_{\boldsymbol{a}} \ \boldsymbol{y}^{\!\top}\boldsymbol{y} - 2\boldsymbol{a}^{\!\top}\boldsymbol{X}^{\!\top}\boldsymbol{y} + \boldsymbol{a}^{\!\top}\boldsymbol{X}^{\!\top}\boldsymbol{X}\boldsymbol{a}.
$$

$$
\begin{array}{|l|}\n\hline\n\text{Sample 1} & x_1 \\
\hline\n\text{Sample 2} & x_2 \\
\hline\n\text{Sample N} & x_N\n\end{array}
$$

 $\boldsymbol{X}$ 

By differentiating with respect to  $\alpha$  and equating to zero

$$
-2\boldsymbol{X}^{\top}\boldsymbol{y} + 2\boldsymbol{X}^{\top}\boldsymbol{X}\boldsymbol{a} = \boldsymbol{0} \quad \Longleftrightarrow \quad \hat{\boldsymbol{a}} = \underbrace{(\boldsymbol{X}^{\top}\boldsymbol{X})^{-1}\boldsymbol{X}^{\top}}_{\text{pseudoinverse}} \boldsymbol{y} \qquad \|y - Xa\|^2
$$

#### Multiple multivariate linear regression

By describing the input data as 
$$
\mathbf{X} \in \mathbb{R}^{N \times D^{\mathcal{I}}}
$$
 and the output data as  $\mathbf{Y} \in \mathbb{R}^{N \times D^{\mathcal{O}}}$ , we want to find  $\mathbf{A} \in \mathbb{R}^{D^{\mathcal{I}} \times D^{\mathcal{O}}}$  to have  $\mathbf{Y} = \mathbf{X} \mathbf{A}$ .

A solution can be found by minimizing the Frobenius norm

$$
\hat{A} = \underset{A}{\arg \min} \|\mathbf{Y} - \mathbf{X}A\|_{\text{F}}^2
$$
  
=  $\underset{A}{\arg \min} \text{tr}((\mathbf{Y} - \mathbf{X}A)^{\text{T}}(\mathbf{Y} - \mathbf{X}A))$   
=  $\underset{A}{\arg \min} \text{tr}(\mathbf{Y}^{\text{T}}\mathbf{Y} - 2\mathbf{A}^{\text{T}}\mathbf{X}^{\text{T}}\mathbf{Y} + \mathbf{A}^{\text{T}}\mathbf{X}^{\text{T}}\mathbf{X}A).$ 

| Sample 1 | $x_1$ |
|----------|-------|
| Sample 2 | $x_2$ |
| 3        | $x_2$ |
| 5        | $x_N$ |

 $\boldsymbol{X}$ 

 $\prime$ 

 $\sqrt{2}$ 

By differentiating with respect to  $\boldsymbol{A}$  and equating to zero

$$
-2\boldsymbol{X}^{\top}\boldsymbol{Y} + 2\boldsymbol{X}^{\top}\boldsymbol{X}\boldsymbol{A} = \boldsymbol{0} \quad \Longleftrightarrow \quad \hat{\boldsymbol{A}} = \underbrace{\left(\boldsymbol{X}^{\top}\boldsymbol{X}\right)^{-1}\boldsymbol{X}^{\top}}_{\text{Dsoure-Penrose}}\boldsymbol{Y} \quad \underset{\boldsymbol{A}}{\underbrace{\left(\boldsymbol{X}^{\top}\boldsymbol{X}\right)^{-1}\boldsymbol{X}^{\top}}}\boldsymbol{Y} \quad \underset{\boldsymbol{A}}{\underbrace{\left(\boldsymbol{X}^{\top}\boldsymbol{X}\right)^{-1}\boldsymbol{X}^{\top}}}
$$

#### Polynomial fitting with least squares

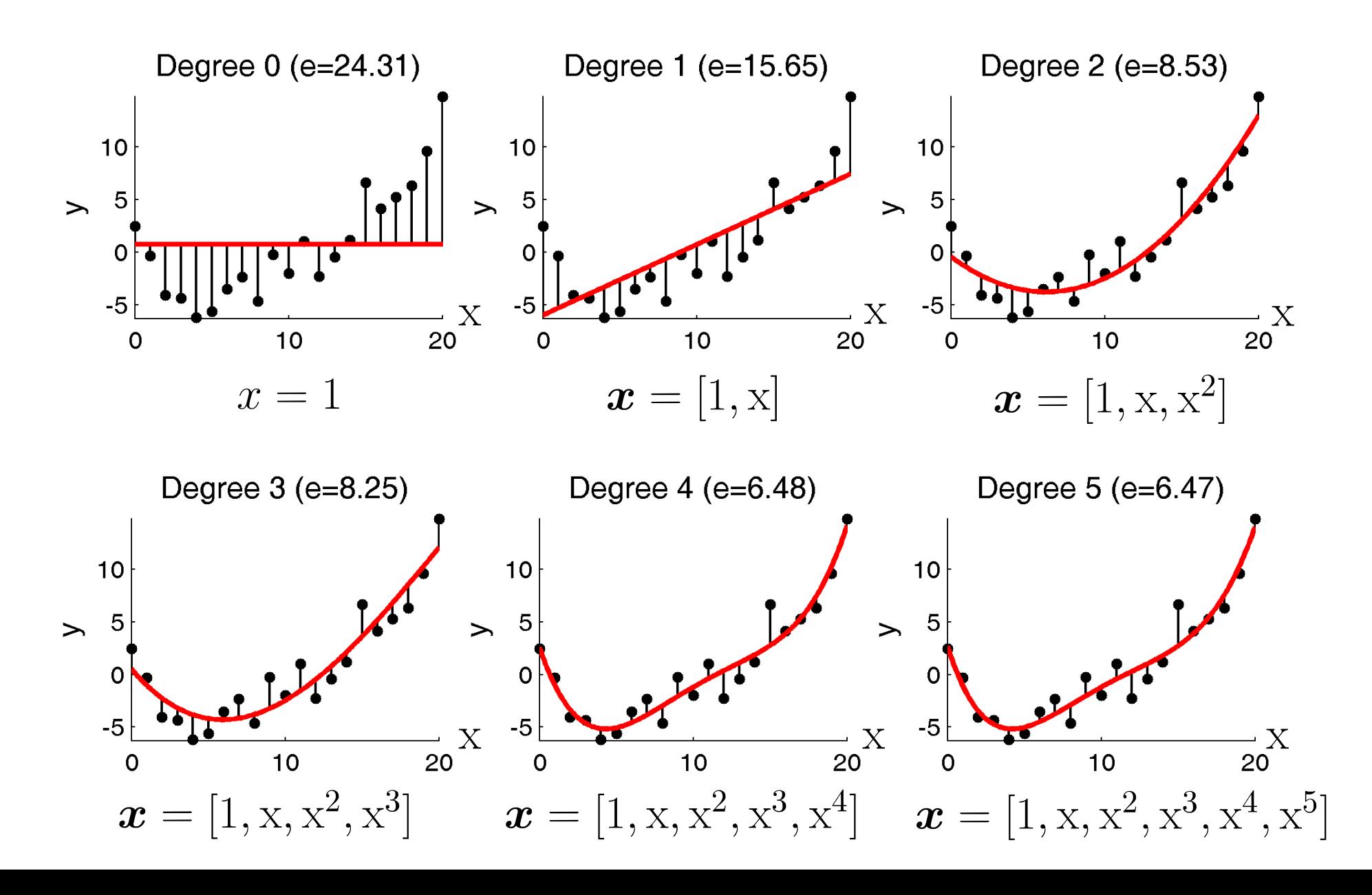

 $\hat{A} = X^{\dagger} Y$ 

#### Least squares computed with SVD

#### **Singular value decomposition (SVD)** $\boldsymbol{V}^\top \in \mathbb{R}^{D^{\mathcal{I}} \times D^{\mathcal{I}}}$  $\mathbf{\Sigma} \in \mathbb{R}^{N \times D^{\mathcal{I}}}$  $\boldsymbol{X} \in \mathbb{R}^{N \times D^{\mathcal{I}}}$  $\boldsymbol{U} \in \mathbb{R}^{N \times N}$  $\begin{bmatrix} 2 \\ 0 \\ 0 \\ 0 \\ 0 \end{bmatrix} = \begin{bmatrix} 0 & 0 & 1 & 0 \\ 0 & 1 & 0 & 0 \\ 0 & 0 & 0 & -1 \\ 1 & 0 & 0 & 0 \end{bmatrix} \begin{bmatrix} 4 & 0 & 0 & 0 & 0 \\ 0 & 3 & 0 & 0 & 0 \\ 0 & 0 & \sqrt{5} & 0 & 0 \\ 0 & 0 & 0 & 0 & 0 \end{bmatrix}$  $1\quad 0\quad 0$  $\bigcap$  $0\quad1\quad0$  $\vert 0 \vert$  $\left( \right)$ 3 0 0  $\theta$  $\overline{0}$  $\sqrt{0.2}$  $0\quad 0$  $\sqrt{0.8}$  $\overline{0}$  $0 \t0 \t0 \t0$  $\theta$  $0\quad 0$  $\overline{0}$  $\overline{0}$  $\overline{4}$  $\sqrt{0.2}$  $\sqrt{0.8}$

Unitary matrix Unitary matrix (orthogonal) (orthogonal)  $X = U \Sigma$ 

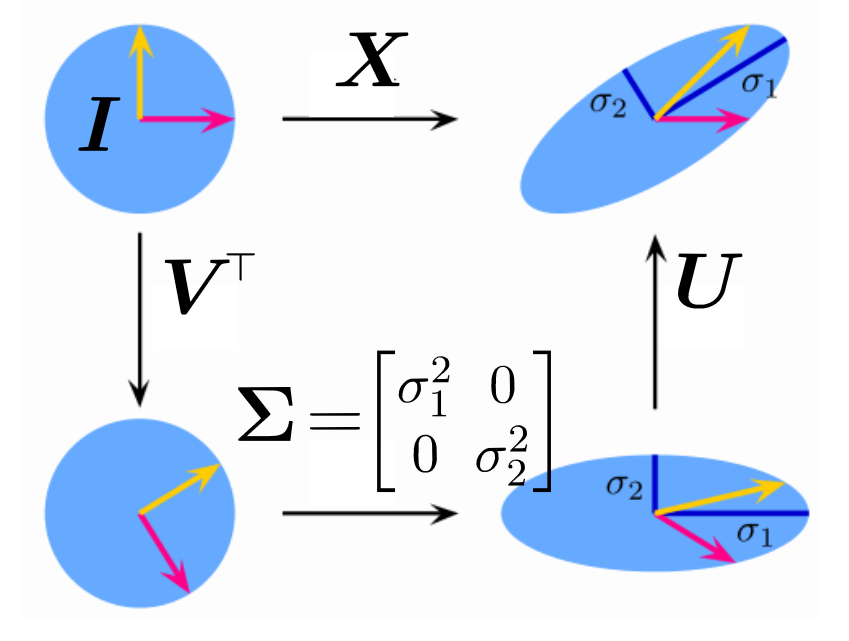

#### Least squares computed with SVD

 $\boldsymbol{X}$  can be decomposed with the **singular value decomposition** 

#### $\boldsymbol{X} = \boldsymbol{U} \boldsymbol{\Sigma} \boldsymbol{V}^\top$

where **U** and **V** are  $N \times N$  and  $D^{\mathcal{I}} \times D^{\mathcal{I}}$  orthogonal matrices, and  $\Sigma$  is an  $N \times D^{\mathcal{I}}$  matrix with all its elements outside of the main diagonal equal to 0.

With this decomposition, a solution to the least squares problem is

$$
\hat{\bm{A}} = \bm{V}\bm{\Sigma}^{\dagger}\bm{U}^{\scriptscriptstyle\top}\,\bm{Y}
$$

given by<br>  $\hat{\mathbf{A}} = \mathbf{V} \Sigma^{\dagger} \mathbf{U}^{\top} \mathbf{Y}$ <br>
where the pseudoinverse of  $\Sigma$  can be easily obtained by inverting the  $\Sigma^{\dagger} = \begin{bmatrix} 0.25 & 0 & 0 & 0 \\ 0 & 0.5 & 0 & 0 \\ 0 & 0 & 10 & 0 \\ 0 & 0 & 0 & 0 \\ 0 & 0 & 0 & 0 \end{bmatrix}$ <br>
non-zero

11

# Newton's method

(least squares problem solved at each iteration of the optimization process)

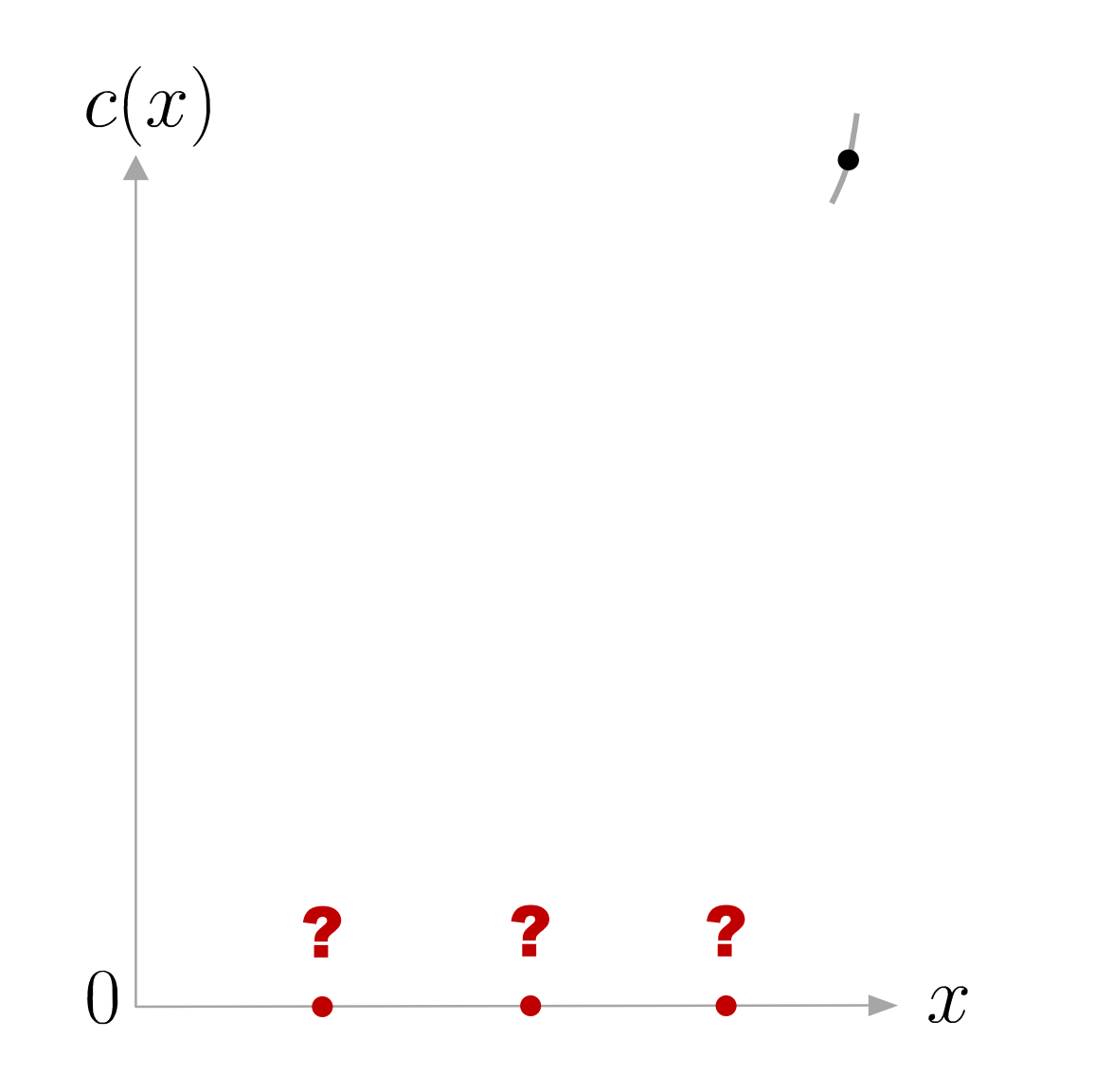

Newton's method attempts to solve  $\min_x c(x)$  or  $\max_x c(x)$  from an initial guess  $x_1$  by using a sequence of second-order Taylor approximations of  $c(x)$  around the iterates.

The second-order Taylor expansion of  $c(x)$  around  $x_k$  is

$$
c(x_k + \Delta x_k) \approx c(x_k) + c'(x_k) \Delta x_k + \frac{1}{2}c''(x_k) \Delta x_k^2.
$$

The next iterate  $x_{k+1} = x_k + \Delta x_k$  is defined so as to minimize this quadratic approximation in  $\Delta x_k$ .

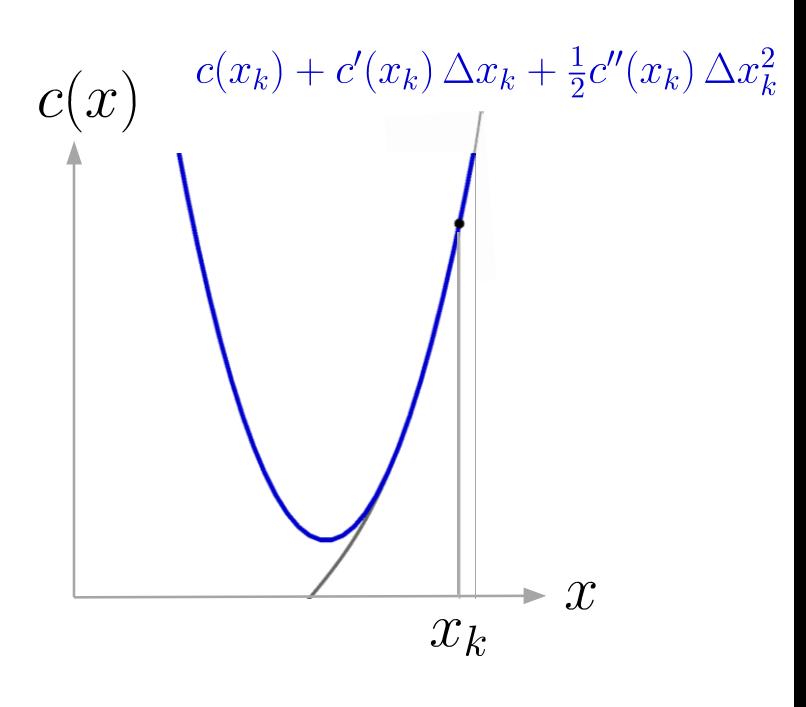

If the second derivative is positive, the quadratic approximation is a convex function of  $\Delta x_k$ , and its minimum can be found by setting the derivative to zero.

Since

$$
\frac{\mathrm{d}}{\mathrm{d}\Delta\mathbf{x}_{k}}\left(c(x_{k})+c'(x_{k})\,\Delta x_{k}+\frac{1}{2}c''(x_{k})\,\Delta x_{k}^{2}\right)=c'(x_{k})+c''(x_{k})\,\Delta x_{k}=0,
$$

the minimum is achieved for

$$
\Delta x_k = -\frac{c'(x_k)}{c''(x_k)}.
$$

Newton's method thus performs the iteration

$$
x_{k+1} = x_k - \frac{c'(x_k)}{c''(x_k)}.
$$

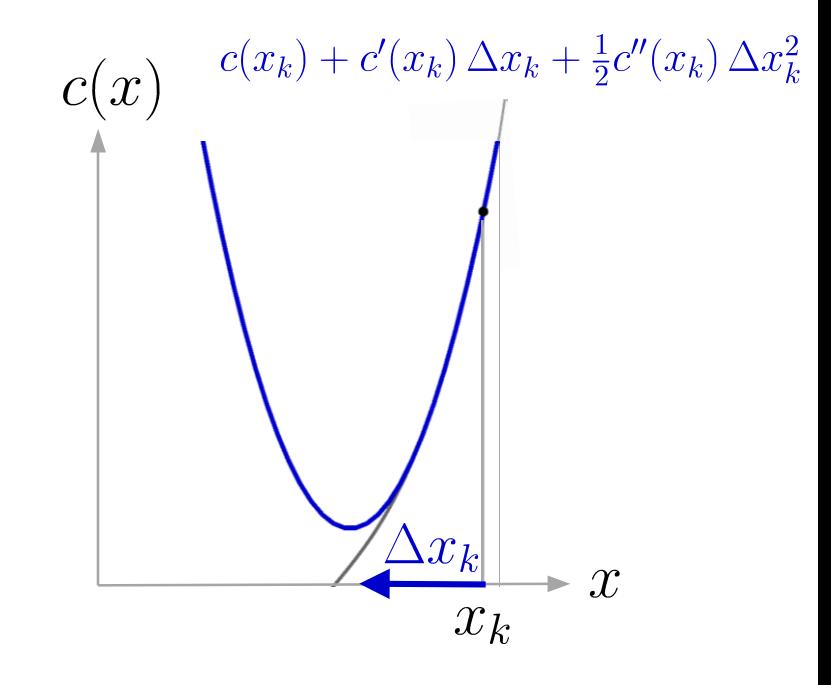

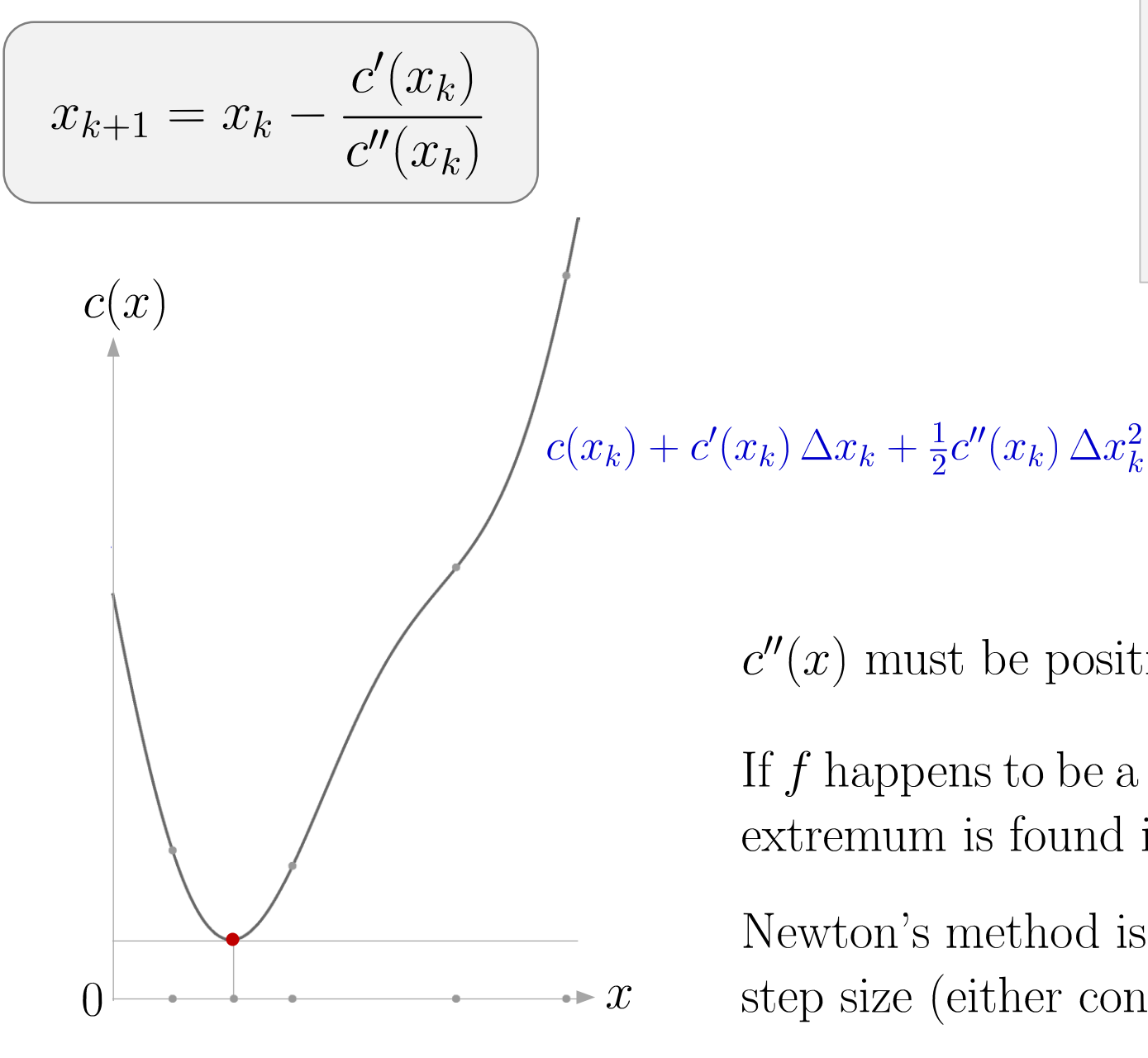

The geometric interpretation of Newton's method is that at each iteration, the goal is to **fit a paraboloid** to the surface of c(x) at x<sub>k</sub>, having the same slope and curvature as the surface at that point, and then move to the maximum or minimum of that paraboloid.

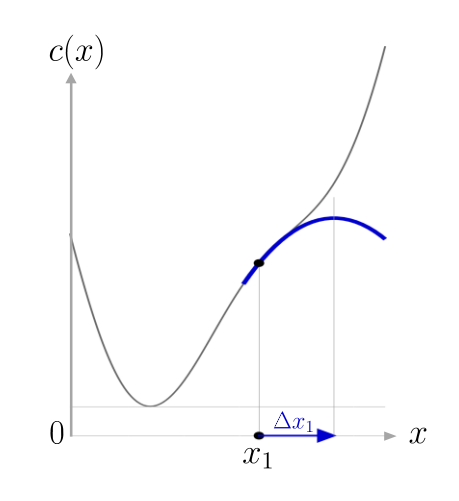

 $c''(x)$  must be positive to find a minimum.

If  $f$  happens to be a quadratic function, then the exact extremum is found in one step.

Newton's method is often modified to include a small step size (either constant or estimated).

#### Newton's method for minimization (1D case)

The multidimensional case similarly provides

$$
\boldsymbol{x}_{k+1} = \boldsymbol{x}_k - \boldsymbol{H}(\boldsymbol{x}_k)^{-1}\,\boldsymbol{g}(\boldsymbol{x}_k),\ \Big| \quad.
$$

with  $g$  and  $H$  the gradient and Hessian matrix of  $f$ .

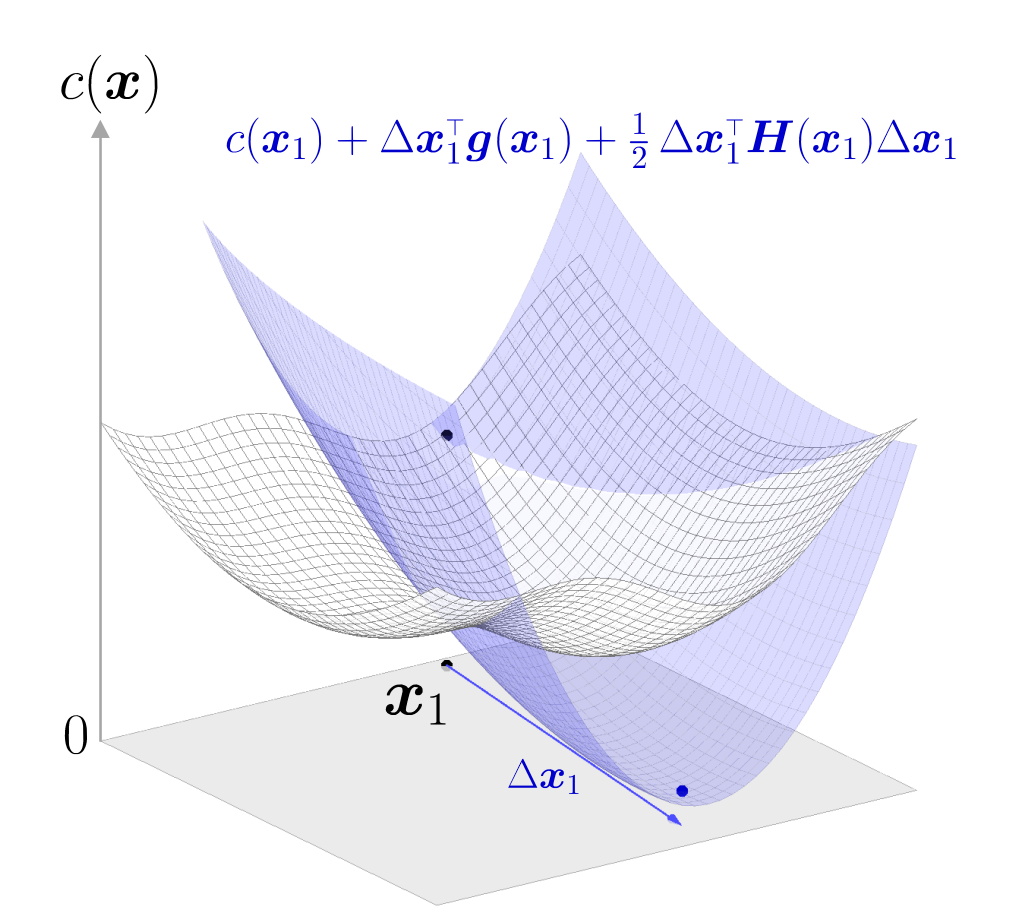

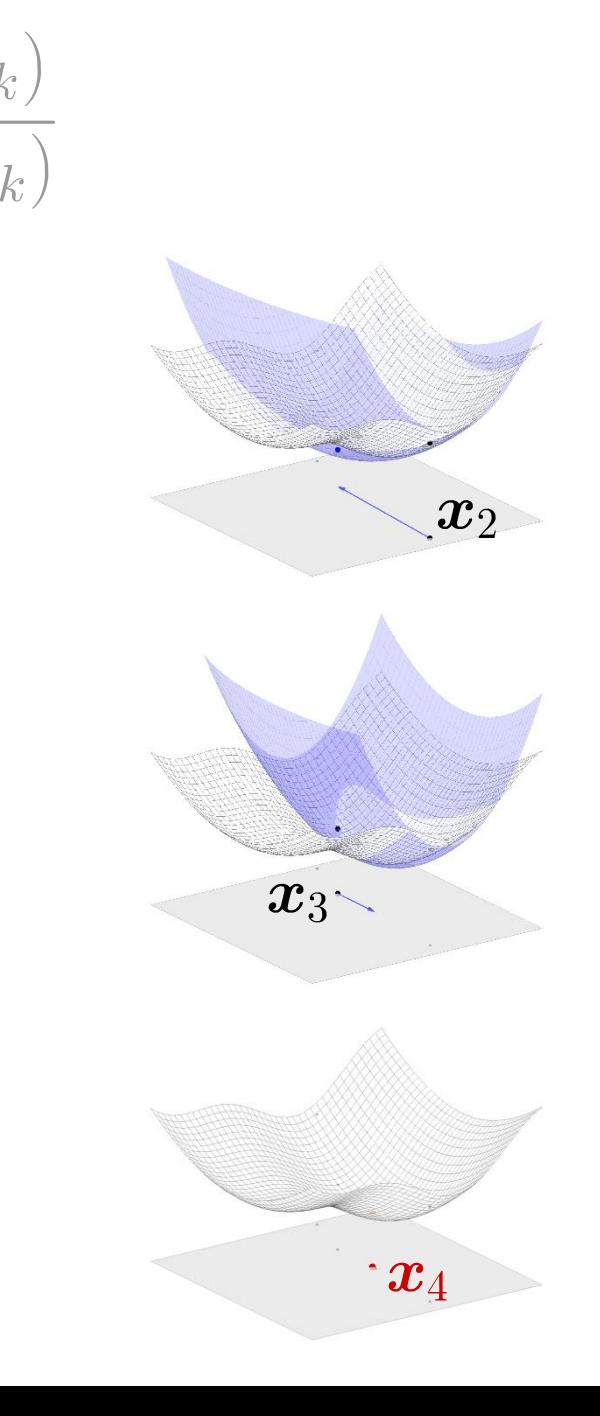

# Example: Robot inverse kinematics (IK) <sup>18</sup>

Forward kinematics (FK):  $f = f^{\text{FK}}(x)$ 

**Inverse kinematics (IK):**

**IK in practice:** Minimizing

#### **→ Newton's method**

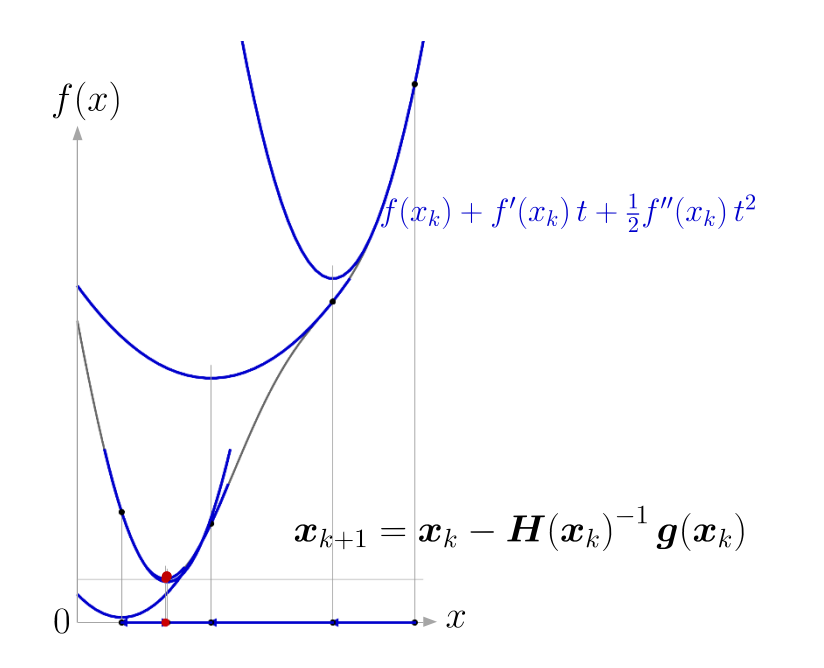

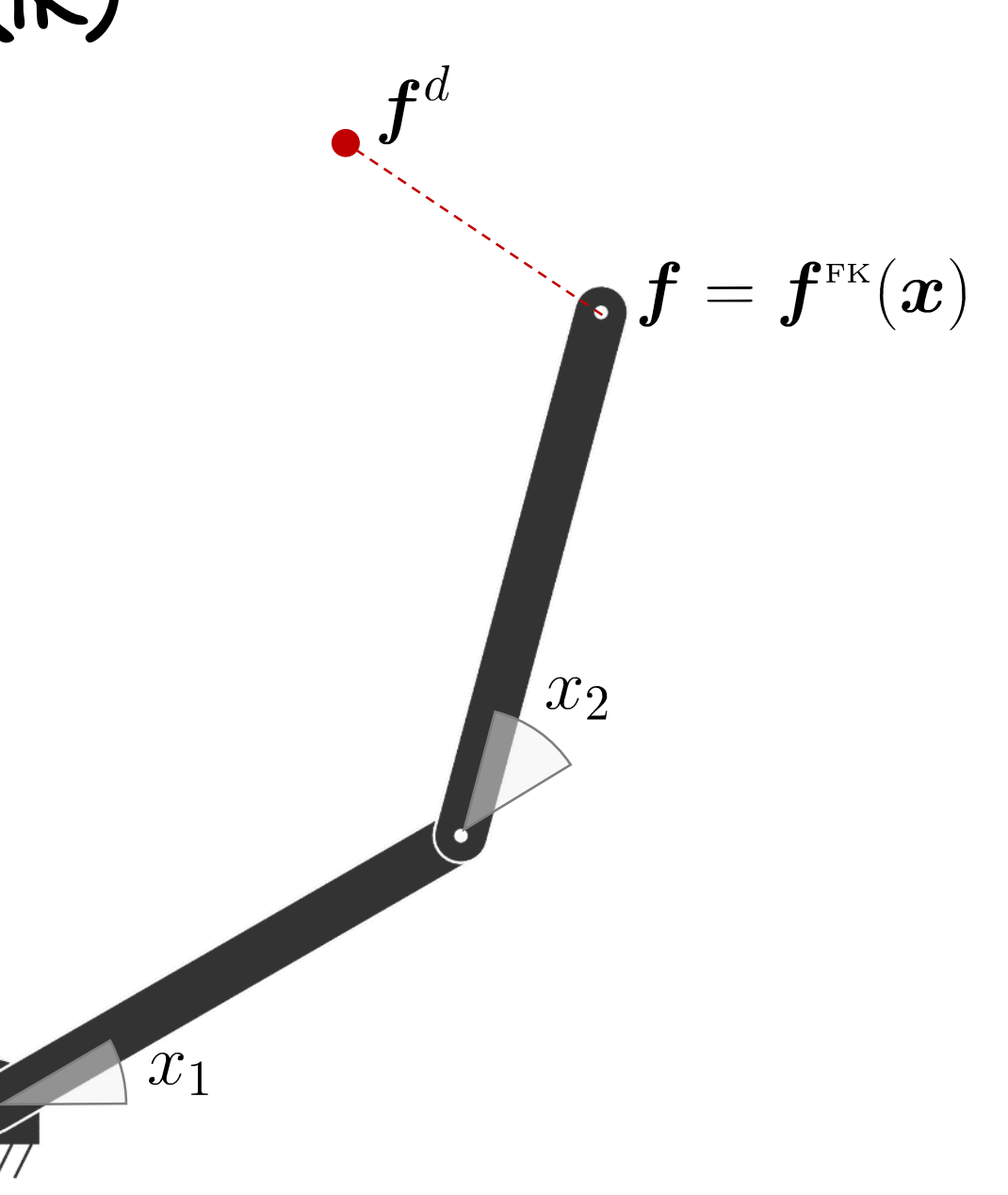

#### Newton's method applied to IK: Gauss-Newton algorithm

The Gauss-Newton algorithm is a special case of Newton's method in which the cost is quadratic (sum of squared function values), with  $c(\mathbf{x}) = \sum_{i=1}^{D_f} r_i^2(\mathbf{x}) = \mathbf{r}^T(\mathbf{x}) \mathbf{r}(\mathbf{x})$ , and by ignoring the second-order derivative terms of the Hessian.

The gradient and Hessian can in this case be computed with

$$
\boldsymbol{g}(\boldsymbol{x}) = 2\,\boldsymbol{J}^\top(\boldsymbol{x})\,\boldsymbol{r}(\boldsymbol{x}), \qquad \boldsymbol{H}(\boldsymbol{x}) \approx 2\,\boldsymbol{J}^\top(\boldsymbol{x})\,\boldsymbol{J}(\boldsymbol{x}),
$$

with 
$$
\mathbf{J}(\mathbf{x}) = \frac{\partial r(\mathbf{x})}{\partial \mathbf{x}} \in \mathbb{R}^{D_f \times D_{\mathbf{x}}}
$$
 the Jacobian matrix of  $\mathbf{r}(\mathbf{x}) \in \mathbb{R}^{D_f}$ 

By considering  $r(x) = f^{\text{FK}}(x) - f^d$  for our IK problem, the update at each iteration  $k$  then becomes

$$
\begin{aligned} \bm{x}_{k+1} &= \bm{x}_k - \bm{H}(\bm{x}_k)^{-1}\bm{g}(\bm{x}_k) \\ &= \bm{x}_k - \underbrace{\left(\bm{J}^\top(\bm{x}_k)\bm{J}(\bm{x}_k)\right)^{-1}\bm{J}^\top(\bm{x}_k)}_{\bm{J}^\dagger(\bm{x}_k)}\bm{r}(\bm{x}_k \\ &= \bm{x}_k + \bm{J}^\dagger(\bm{x}_k)\left(\bm{f}^d - \bm{f}^\text{\tiny FK}(\bm{x})\right). \end{aligned}
$$

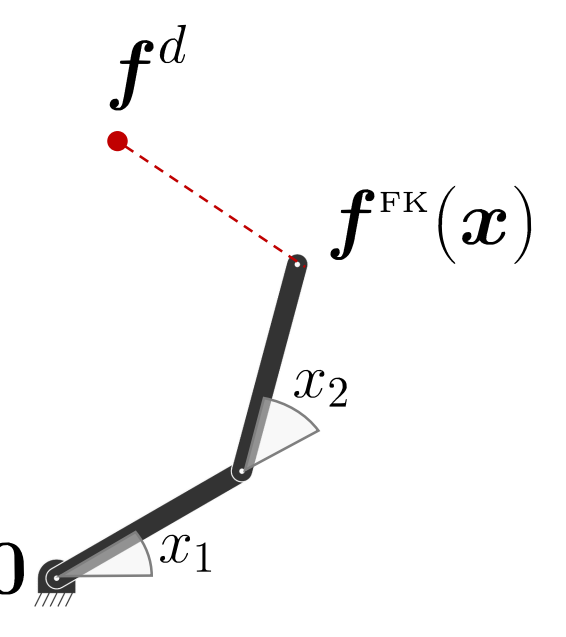

### Example: Robot inverse kinematics (IK)

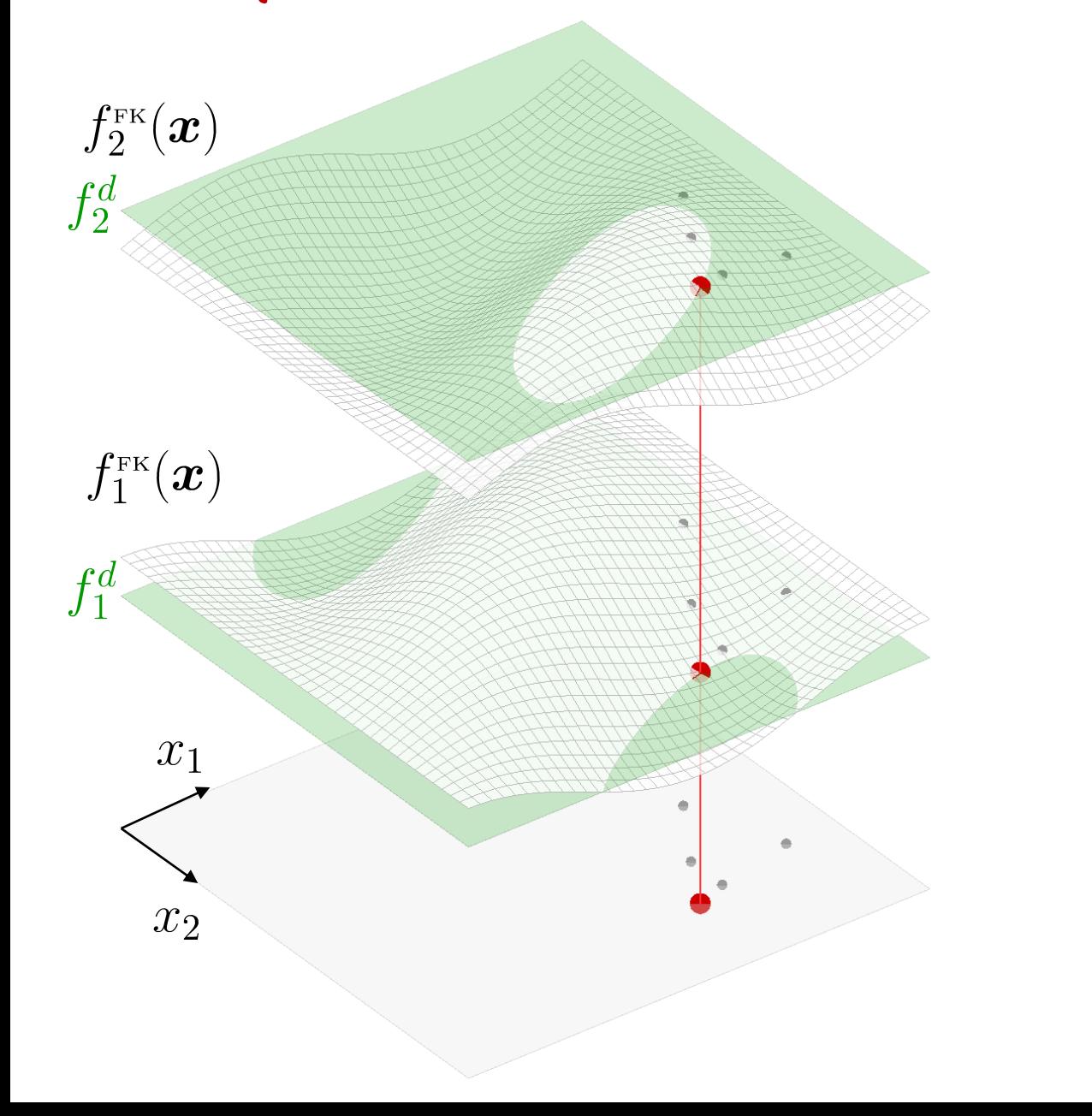

$$
\boldsymbol{x}_{k+1} = \boldsymbol{x}_k + \boldsymbol{J}^\dagger(\boldsymbol{x}_k) \, \overbrace{\left(\boldsymbol{f}^d - \boldsymbol{f}^{\text{\tiny \textup{FK}}}(\boldsymbol{x})\right)}^{\boldsymbol{r}(\boldsymbol{x})}
$$

$$
\boldsymbol{J}(\boldsymbol{x}_k) = \begin{bmatrix} \frac{\partial r_1(\boldsymbol{x}_k)}{\partial f_{1,k}} & \frac{\partial r_1(\boldsymbol{x}_k)}{\partial f_{2,k}} \\ \frac{\partial r_2(\boldsymbol{x}_k)}{\partial f_{1,k}} & \frac{\partial r_2(\boldsymbol{x}_k)}{\partial f_{2,k}} \end{bmatrix} \in \mathbb{R}^{2 \times 2}
$$

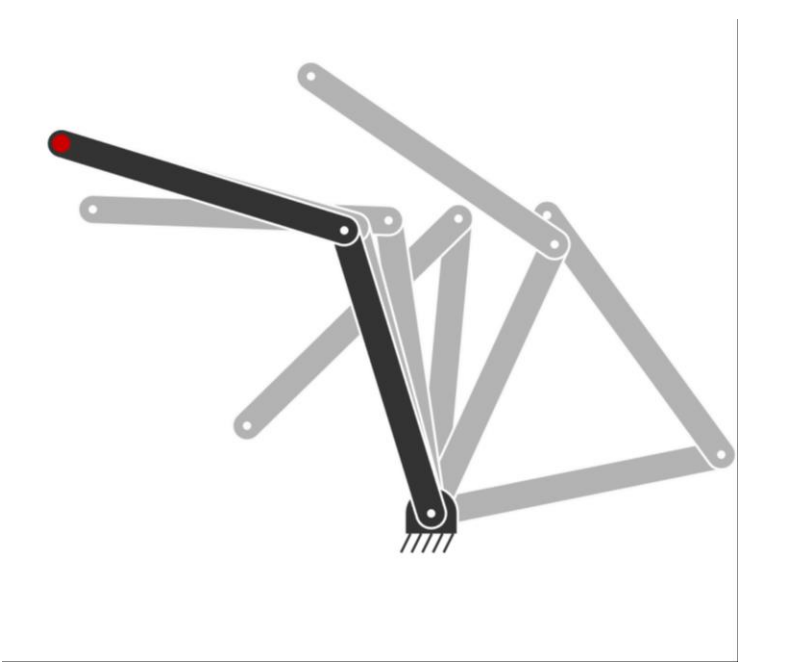

#### Example: Robot inverse kinematics (IK)

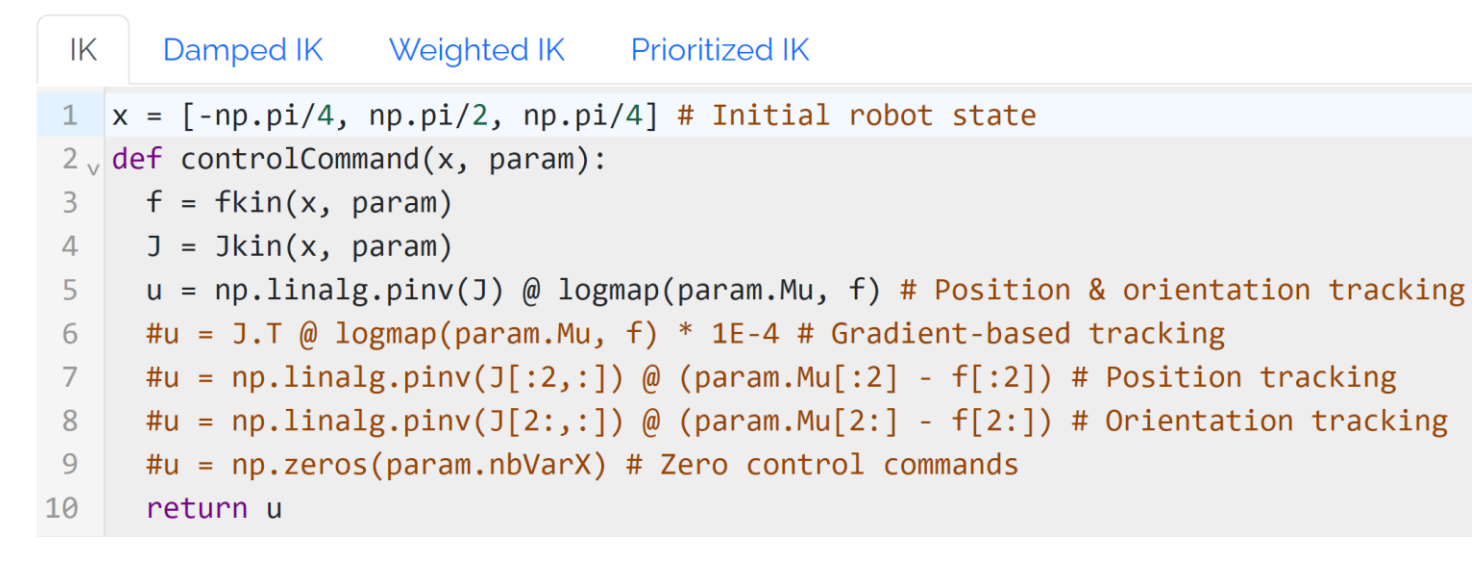

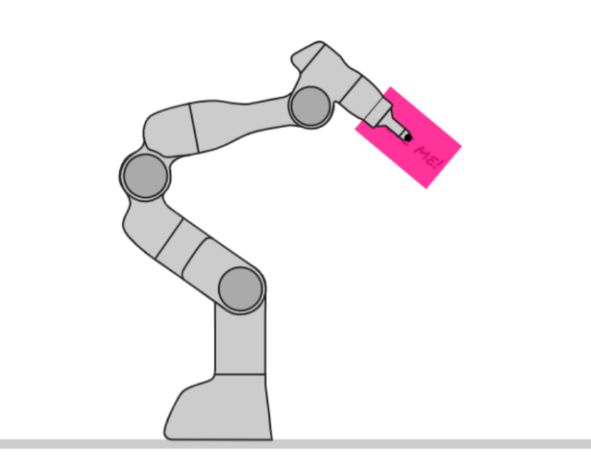

Object orientation

#### https://robotics-codes-from-scratch.github.io/

Nullspace projection (kernels in least squares)

Python notebook: demo\_LS\_polFit.ipynb

Matlab code: demo\_LS\_polFit\_nullspace01.m

### Nullspace projection

The pseudoinverse provides a single least norm solution, but we can sometimes obtain other solutions by employing a **nullspace** projection matrix  $N$ 

$$
\hat{\boldsymbol{A}} = \boldsymbol{X}^{\dagger}\boldsymbol{Y} + \overbrace{(\boldsymbol{I}-\boldsymbol{X}^{\dagger}\boldsymbol{X})}^{\boldsymbol{N}}\boldsymbol{V}.
$$

 $\boldsymbol{V}$  can be any vector/matrix (typically, a gradient minimizing a secondary objective function).

The nullspace projection guarantees that  $\|\mathbf{Y}-\mathbf{X}\hat{\mathbf{A}}\|_{\text{F}}^2$  is still minimized.

### Nullspace projection computed with SVD

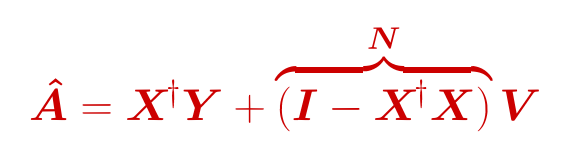

An alternative way of computing the nullspace projection matrix is to exploit the singular value decomposition

$$
\boldsymbol{X}^{\!\dagger}\!=\!\boldsymbol{U}\boldsymbol{\Sigma}\boldsymbol{V}^{\!\top}
$$

to compute

$$
\bm{N}=\tilde{\bm{U}}\tilde{\bm{U}}^{\!\top}
$$

where  $\boldsymbol{U}$  is a matrix formed by the columns of  $\boldsymbol{U}$  that span for the corresponding zero rows in  $\Sigma$ .

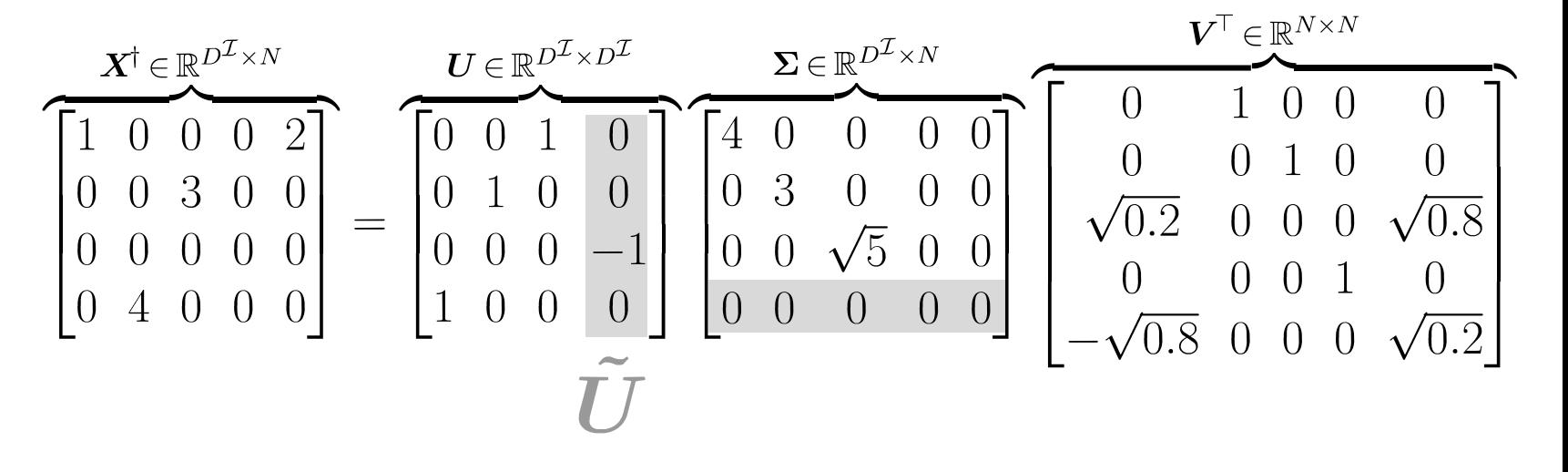

Example: Polynomial fitting

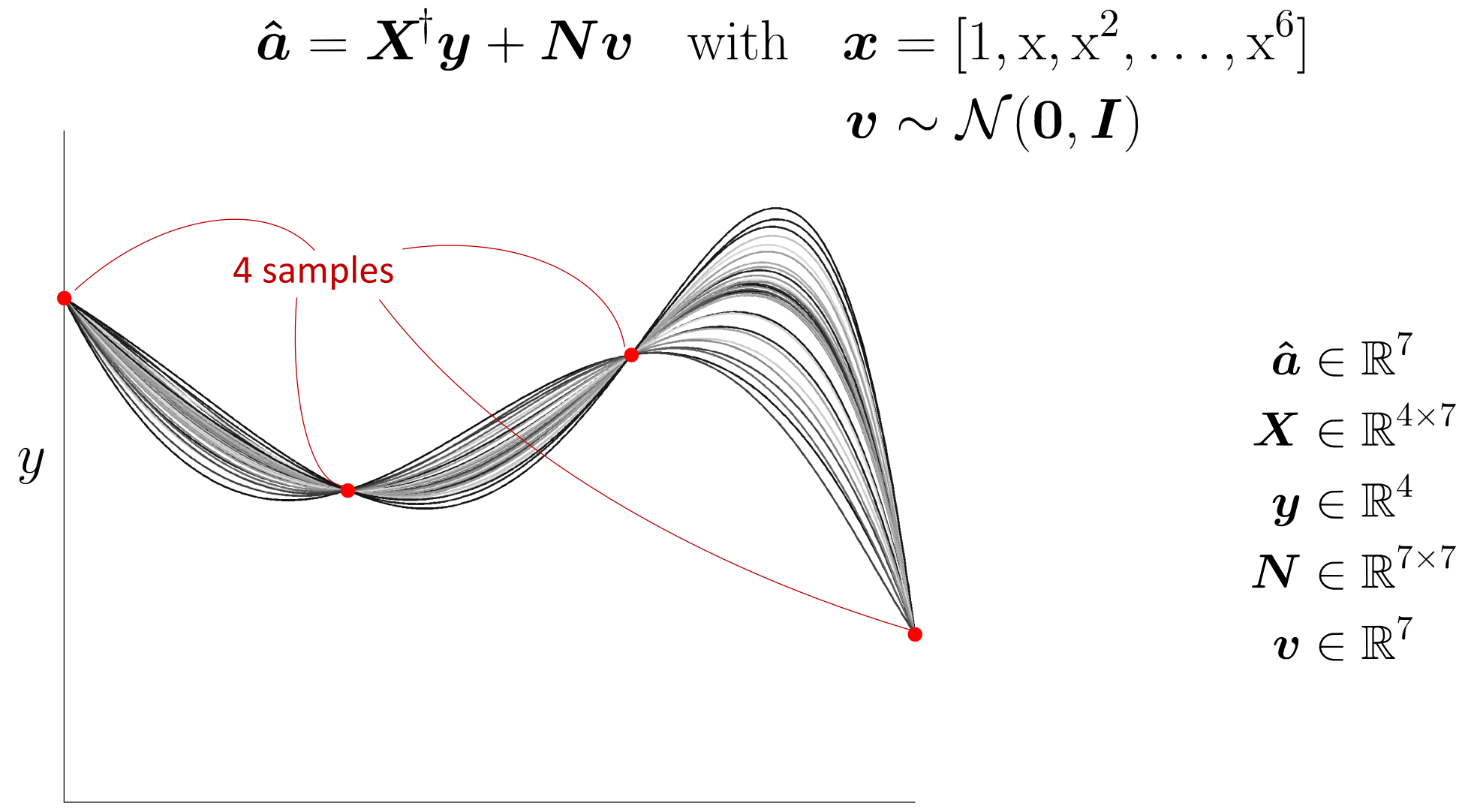

#### Example: Robot inverse kinematics

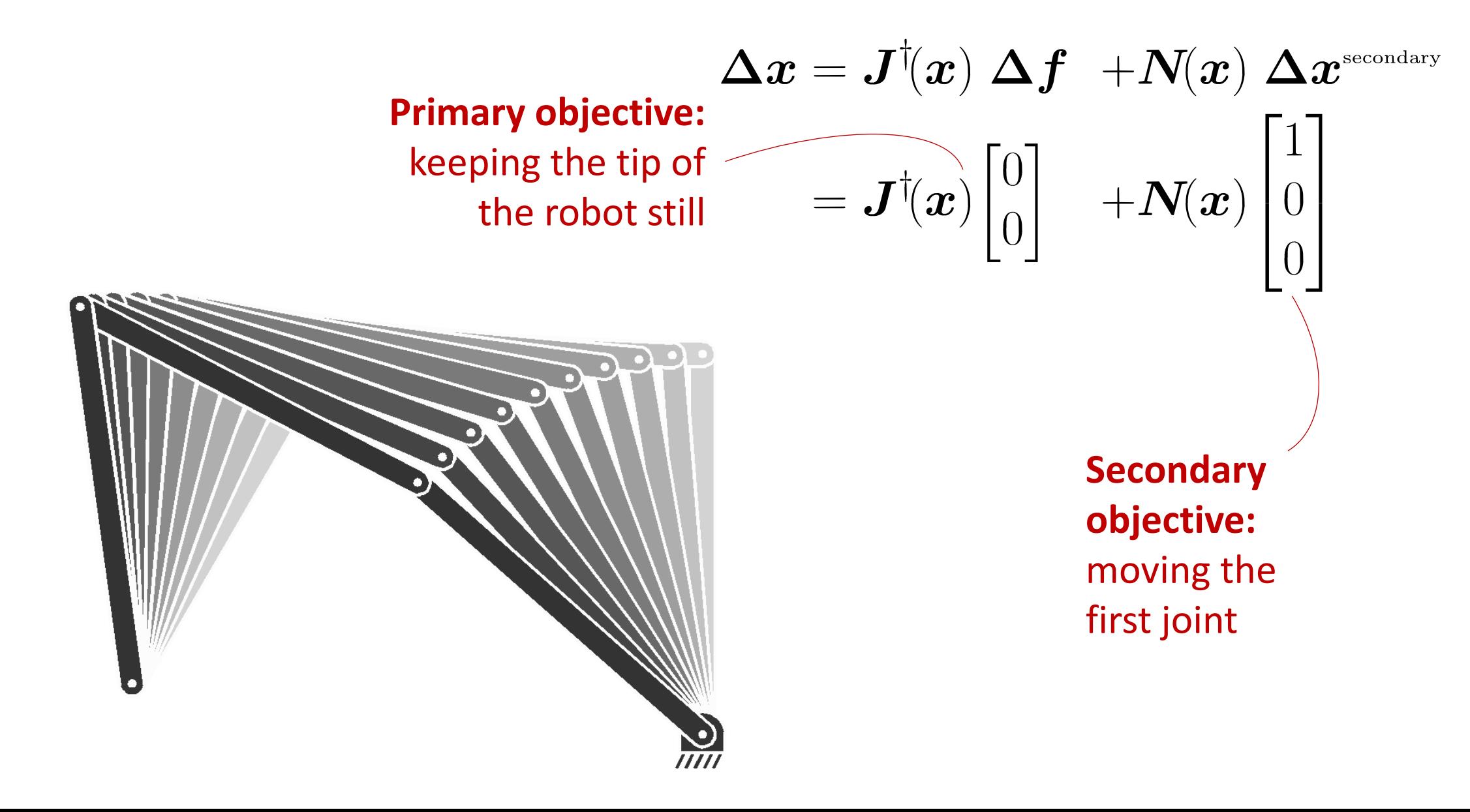

### Example: Robot inverse kinematics (single and dual arms)

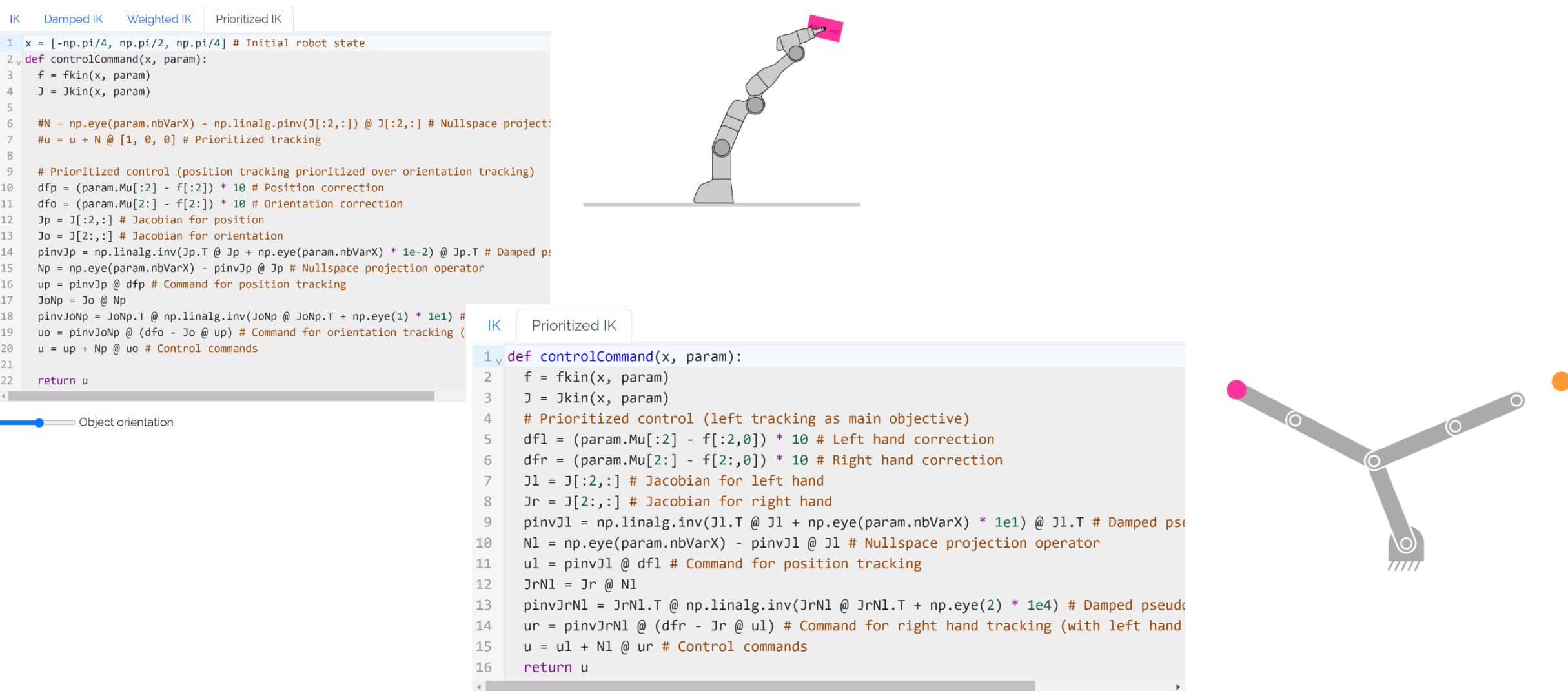

#### https://robotics-codes-from-scratch.github.io/

# Ridge regression (robust regression, Tikhonov regularization, penalized least squares)

Python notebook: demo\_LS\_polFit.ipynb

Matlab example: demo\_LS\_polFit02.m

### Ridge regression

The least squares objective can be modified to give preference to a particular solution with

$$
\hat{\boldsymbol{A}} = \arg \min_{\boldsymbol{A}} \|\boldsymbol{Y} - \boldsymbol{X} \boldsymbol{A}\|_{\text{F}}^2 + \|\boldsymbol{\Gamma} \boldsymbol{A}\|_{\text{F}}^2
$$

$$
= \arg \min_{\boldsymbol{A}} \text{tr}\left((\boldsymbol{Y} - \boldsymbol{X} \boldsymbol{A})^{\text{T}} (\boldsymbol{Y} - \boldsymbol{X} \boldsymbol{A})\right) + \text{tr}\left((\boldsymbol{\Gamma} \boldsymbol{A})^{\text{T}} \boldsymbol{\Gamma} \boldsymbol{A}\right)
$$

By differentiating with respect to  $\boldsymbol{A}$  and equating to zero, we can see that

$$
-2\boldsymbol{X}^{\!\top}\boldsymbol{Y}+2\boldsymbol{X}^{\!\top}\boldsymbol{X}\boldsymbol{A}+2\boldsymbol{\Gamma}^{\!\top}\boldsymbol{\Gamma}\boldsymbol{A}=\boldsymbol{0}
$$

yielding

$$
\hat{\pmb{A}} = {(\pmb{X}^{\!\top}\pmb{X}+\pmb{\Gamma}^{\!\top}\pmb{\Gamma})}^{-1}\pmb{X}^{\!\top}\pmb{Y}
$$

If  $\Gamma = \lambda I$  with  $0 < \lambda \ll 1$  (i.e., giving preference to solutions with smaller norms), the process is known as  $\ell_2$  regularization.

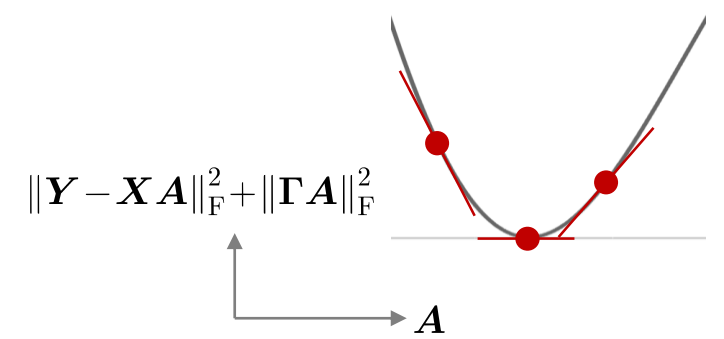

#### Example: Polynomial fitting

 $D^{\mathcal{I}} = 7$  (polynomial of degree 6)

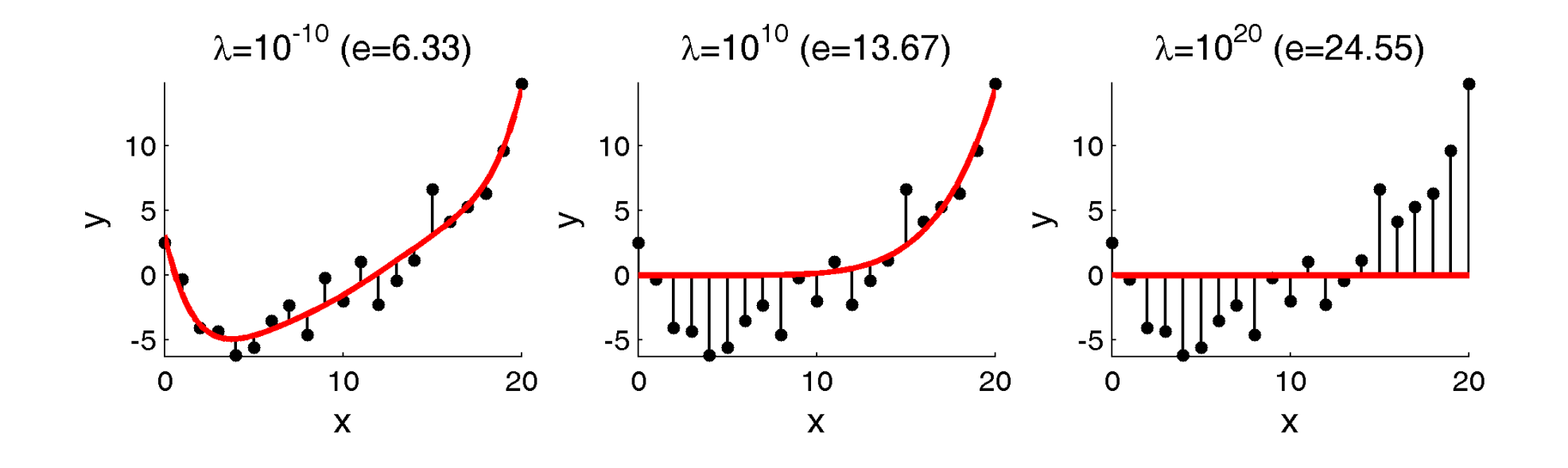

### Ridge regression computed with SVD

For the singular value decomposition

$$
\bm{X} = \bm{U} \bm{\Sigma} \bm{V}^\top
$$

with  $\sigma_i$  the singular values in the diagonal of  $\Sigma$ , a solution to the ridge regression problem is given by

$$
\hat{A} = V \tilde{\Sigma} U^{\scriptscriptstyle \top} \, Y
$$

where  $\Sigma$  has diagonal values

$$
\tilde{\sigma}_i = \frac{\sigma_i}{\sigma_i^2 + \lambda}
$$

and has zeros elsewhere.

$$
\mathbf{\Sigma} = \begin{bmatrix} 4 & 0 & 0 & 0 & 0 \\ 0 & 2 & 0 & 0 & 0 \\ 0 & 0 & 0.1 & 0 & 0 \\ 0 & 0 & 0 & 0 & 0 \end{bmatrix}
$$

$$
\tilde{\mathbf{\Sigma}} = \begin{bmatrix} 0.2498 & 0 & 0 & 0 \\ 0 & 0.4988 & 0 & 0 \\ 0 & 0 & 5 & 0 \\ 0 & 0 & 0 & 0 \end{bmatrix}
$$

(for  $\lambda = 0.01$ )

Weighted least squares (Generalized least squares)

> Python notebook: demo\_LS\_weighted.ipynb

Matlab example: demo\_LS\_weighted01.m

### Weighted least squares

By describing the input data as  $\mathbf{X} \in \mathbb{R}^{N \times D^{T}}$  and the output data as  $\mathbf{Y} \in \mathbb{R}^{N \times D^{\mathcal{O}}}$ , with a weight matrix  $\mathbf{W} \in \mathbb{R}^{N \times N}$ , we want to minimize

$$
\hat{\mathbf{A}} = \arg\min_{\mathbf{A}} \|\mathbf{Y} - \mathbf{X}\mathbf{A}\|_{\text{F,W}}^2
$$
  
= 
$$
\arg\min_{\mathbf{A}} \text{tr}\left((\mathbf{Y} - \mathbf{X}\mathbf{A})^{\text{T}}\mathbf{W}(\mathbf{Y} - \mathbf{X}\mathbf{A})\right)
$$
  
= 
$$
\arg\min_{\mathbf{A}} \text{tr}(\mathbf{Y}^{\text{T}}\mathbf{W}\mathbf{Y} - 2\mathbf{A}^{\text{T}}\mathbf{X}^{\text{T}}\mathbf{W}\mathbf{Y} + \mathbf{A}^{\text{T}}\mathbf{X}^{\text{T}}\mathbf{W}\mathbf{X}\mathbf{A}).
$$

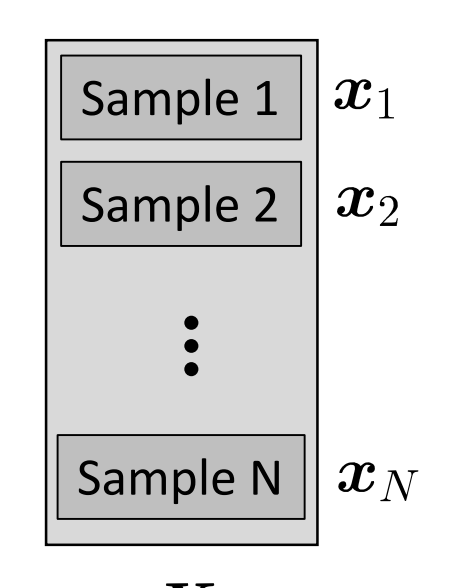

 $\boldsymbol{X}$ 

By differentiating with respect to  $\boldsymbol{A}$  and equating to zero

$$
-2\boldsymbol{X}^{\top}\boldsymbol{W}\boldsymbol{Y}+2\boldsymbol{X}^{\top}\boldsymbol{W}\boldsymbol{X}\boldsymbol{A}=0\iff\hat{\boldsymbol{A}}=\underbrace{\left(\boldsymbol{X}^{\top}\boldsymbol{W}\boldsymbol{X}\right)^{-1}\boldsymbol{X}^{\top}\boldsymbol{W}}_{\boldsymbol{W}}\boldsymbol{Y}
$$
\n
$$
\boldsymbol{X}_{\boldsymbol{W}}^{\dagger}
$$
\n
$$
\underbrace{\boldsymbol{X}_{\boldsymbol{W}}^{\dagger}}
$$
\n
$$
\underbrace{\boldsymbol{X}_{\boldsymbol{W}}^{\dagger}}
$$

### Weighted least squares

 $\boldsymbol{\hat{A}} = {(\boldsymbol{X}^{\!\top} \boldsymbol{W} \boldsymbol{X})}^{-1} \boldsymbol{X}^{\!\top} \boldsymbol{W} \boldsymbol{Y}$ 

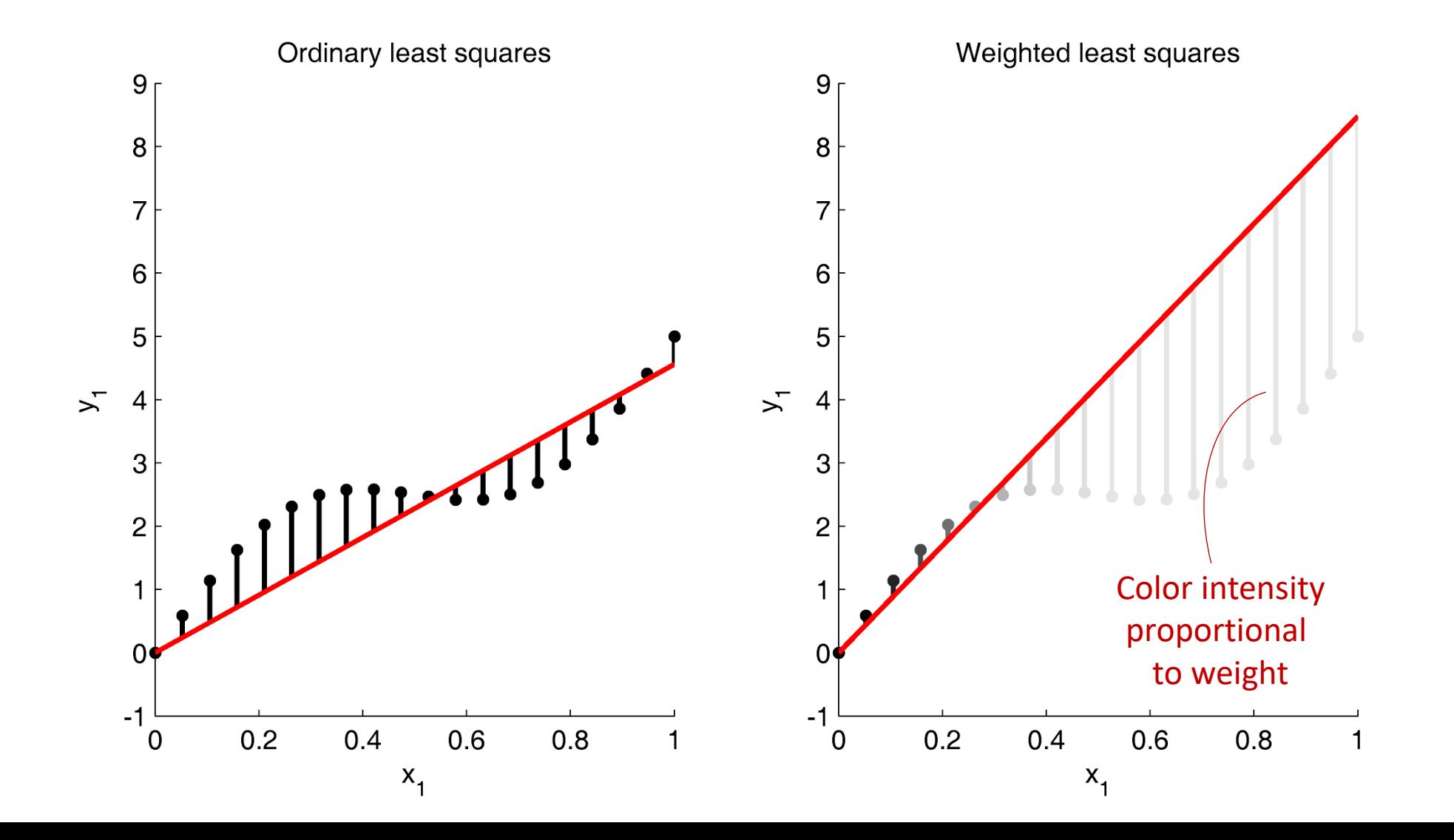

#### Example: Robot inverse kinematics (weights in task space)

$$
\boldsymbol{\Delta x} = \left(\boldsymbol{J}^{\!\top} \boldsymbol{W}^{\mathcal{F}} \boldsymbol{J} + \lambda \boldsymbol{I}_{\boldsymbol{x}}\right)^{-1} \boldsymbol{J}^{\!\top} \boldsymbol{W}^{\mathcal{F}} \, \boldsymbol{\Delta f}
$$

#### (moving target)

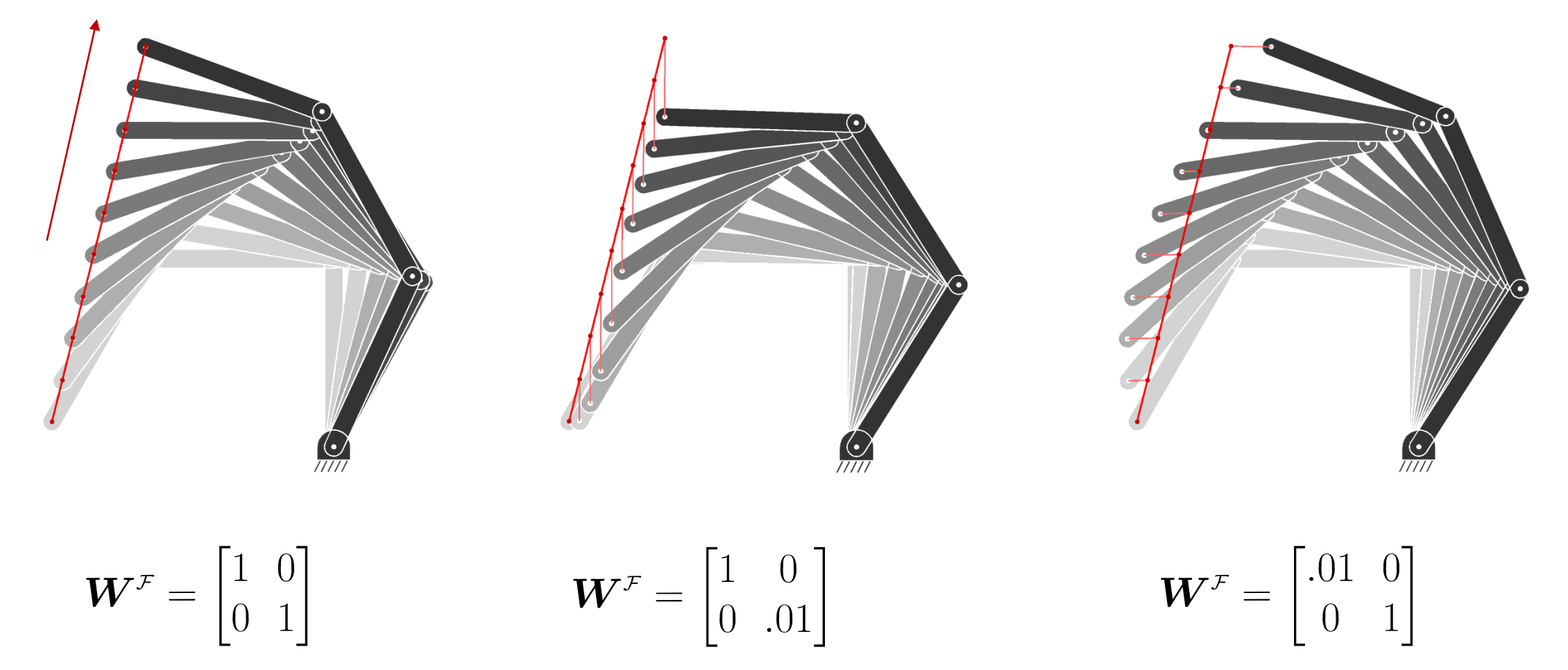

### Example: Robot inverse kinematics (weights in task space)

```
Damped IK
                   Weighted IK
                                   Prioritized IK
 IK
 1 \mid x = [-np, pi/4, np, pi/2, np, pi/4] # Initial robot state
 2\sqrt{def} controlCommand(x, param):
      f = fkin(x, param)J = Jkin(x, param)5
 6
      # Weights in task space
      Wf = np.diag([1, 1, 0])7
      pinvWJ = np.linalg.inv(J.T @ Wf @ J + np.eye(param.nbVarX) * 1E-2) @ J.T @ Wf # We
 8
      u = pinvWJ @ logmap(param.Mu, f) # Position & orientation tracking
 9
10
       # Weights in configuration space
11
       Wx = np.data([0.01, 1, 1])12
       pinvWJ = Wx @ J[:2,:].T @ np.linalg.inv(J[:2,:] @ Wx @ J[:2,:].T + np.eye(2) *
13
      u = \text{pinvWJ} @ (param.Mu[:2] - f[:2]) # Position tracking
14
15
16
      return u
```
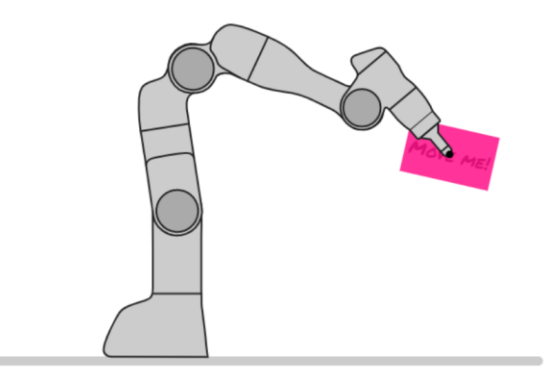

Object orientation

#### https://robotics-codes-from-scratch.github.io/

### Recursive least squares

Python notebook: demo\_LS\_recursive.ipynb

Matlab code: demo\_LS\_recursive01.m

#### Recursive least squares

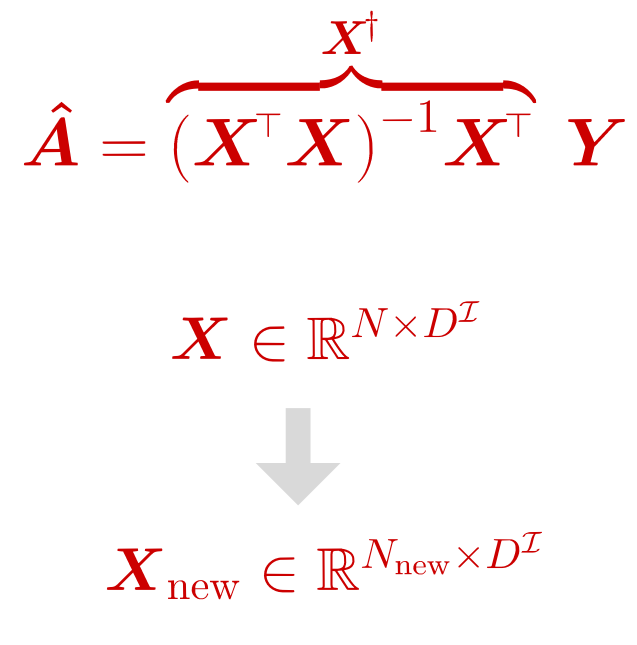

**Sherman-Morrison-Woodbury relation:** 

$$
\left(\boldsymbol{B}+\boldsymbol{U}\boldsymbol{V}\right)^{-1}=\boldsymbol{B}^{-1}-\boldsymbol{\widehat{B}}^{-1}\boldsymbol{U}\left(\boldsymbol{I}+\boldsymbol{V}\boldsymbol{B}^{-1}\boldsymbol{U}\right)^{-1}\boldsymbol{V}\boldsymbol{B}^{-1}
$$

with  $\mathbf{U} \in \mathbb{R}^{n \times m}$  and  $\mathbf{V} \in \mathbb{R}^{m \times n}$ .

When  $m \ll n$ , the correction term **E** can be computed more efficiently than inverting  $\mathbf{B} + \mathbf{U}\mathbf{V}$ .

By defining  $\mathbf{B} = \mathbf{X}^{\mathsf{T}} \mathbf{X}$ , the above relation can be exploited to update a least squares solution when new datapoints are available.

| Recursive least squares                                                                                                    |                                                                                       |                                                                                                    |                                        |                                                                                          |                        |
|----------------------------------------------------------------------------------------------------|---------------------------------------------------------------------------------------|----------------------------------------------------------------------------------------------------|----------------------------------------|------------------------------------------------------------------------------------------|------------------------|
| \n $H X_{\text{new}} = \begin{bmatrix} X^{\top}, V^{\top} \end{bmatrix}^{\top}$ and $Y_{\text{new}} = \begin{bmatrix} Y^{\top}, C^{\top} \end{bmatrix}^{\top}$ , we then have\n $B_{\text{new}} = X_{\text{new}}^{\top} X_{\text{new}}$ \n | \n $A_{\text{new}} = \frac{X_{\text{new}}^{\top} X_{\text{new}}}{\text{Sample 1}}$ \n | \n $B_{\text{sample 2}} = \begin{bmatrix} \frac{1}{\text{Sample 1}} \\ \frac{1}{\text{Sample 2}} \\ \frac{1}{\text{Sample 2}} \end{bmatrix}$ \n | \n $B_{\text{new}} = B + V^{\top}V$ \n | \n $B_{\text{new}}^{-1} = B^{-1} - B^{-1}V^{\top} (I + VB^{-1}V^{\top})^{-1} VB^{-1}$ \n | \n $X_{\text{new}}$ \n |
| \n        which is exploited to efficiently compute the lease squares update as\n $\hat{A}_{\text{new}} = \hat{A} + K(C - V\hat{A})$ \n                                                                                                    | \n $B_{\text{new}}^{-1} = B^{-1}V^{\top} (I + VB^{-1}V^{\top})^{-1}$ \n               | \n $B_{\text{new}}^{-1} = \frac{B + UV^{\top} - B^{-1}U(I + VB^{-1}U^{-1})^{-1}V^{-1}}{B - B^{-1}U(I + VB^{-1}U)^{-1}V^{-1}}$ \n                |                                        |                                                                                          |                        |

40

#### Recursive least squares

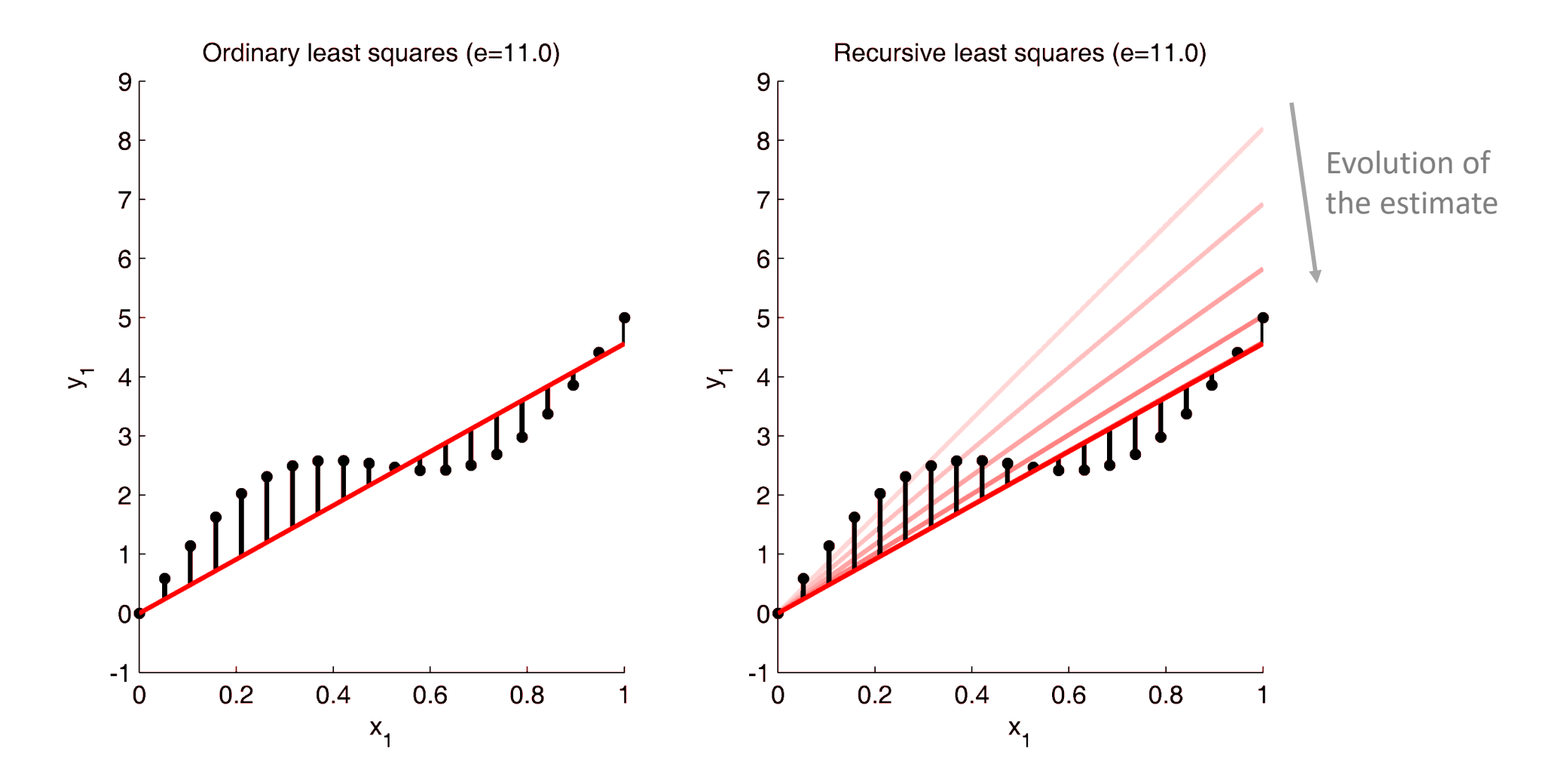

**→ the least squares estimate is the same in the two cases**

# Linear regression:

# A more elaborated example (but still only least squares!)

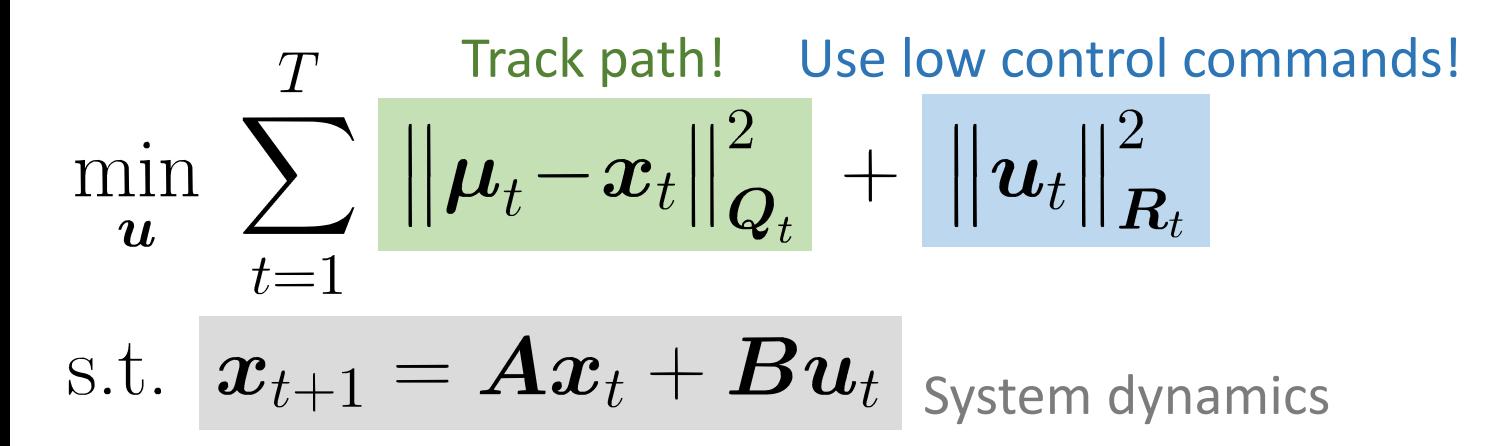

 $\boldsymbol{u}_1$ 

 $\boldsymbol{u}$ 

 $\bm{u}_T$ 

 $\boldsymbol{u} =$ 

 $x_t$  state variable (position+velocity)

 $\mu_t$  desired state

- $u_t$  control command (acceleration)
- $\boldsymbol{Q}_t$  precision matrix

 $\boldsymbol{R}_{t}$  control weight matrix

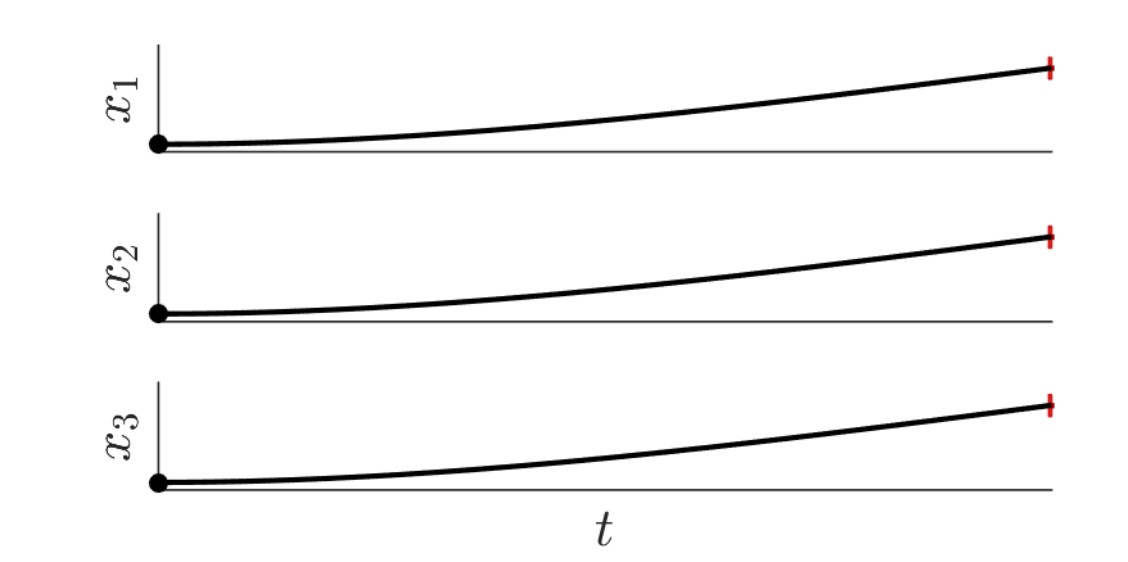

 $\boldsymbol{Q}_T \!=\! \boldsymbol{\Sigma}_T^{-1}$ 

 $\mu_T$ 

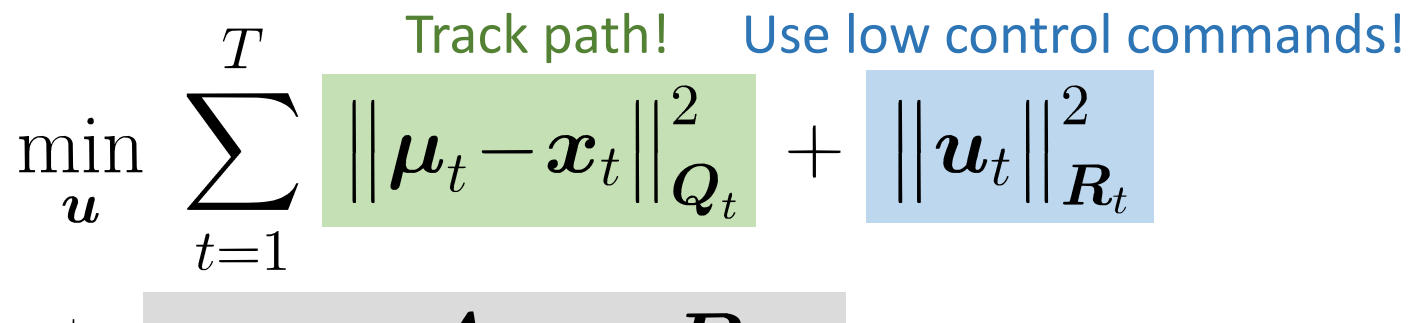

S.t.  $\boldsymbol{x}_{t+1} = \boldsymbol{A} \boldsymbol{x}_t + \boldsymbol{B} \boldsymbol{u}_t$  System dynamics

**Pontryagin's max. principle, Riccati equation, Hamilton-Jacobi-Bellman**

*(the Physicist perspective)*

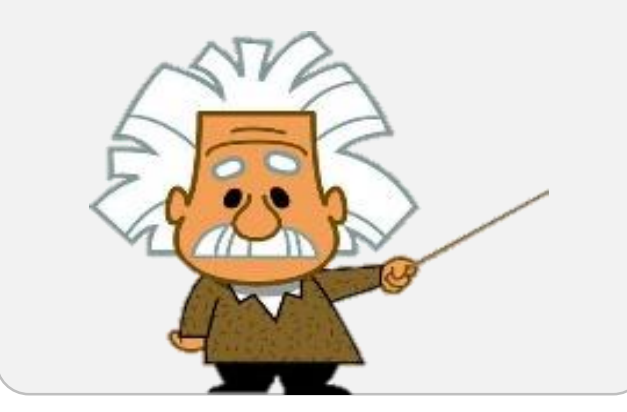

#### **Dynamic programming**

*(the Computer Scientist perspective)*

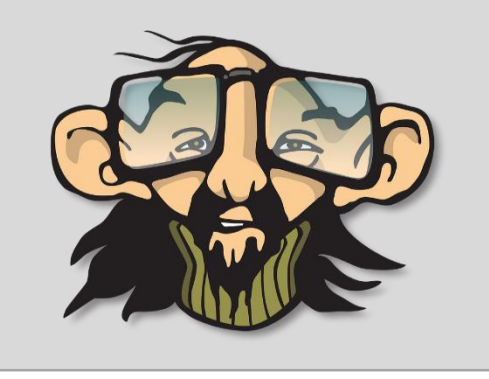

#### **Linear algebra**

*(the Algebraist perspective)*

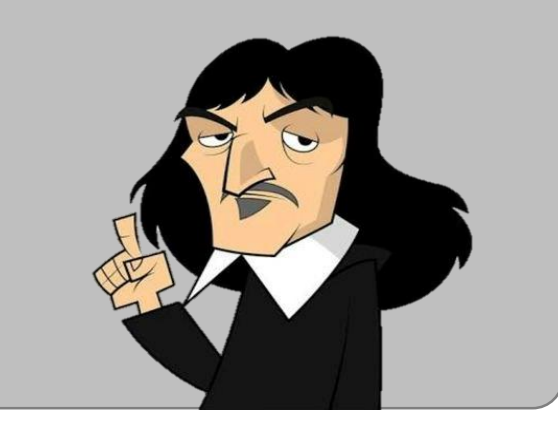

Linear quadratic regulator (LQR)

$$
c = \sum_{t=1}^{T} \left( (\mu_t - x_t)^{\top} Q_t (\mu_t - x_t) + u_t^{\top} R_t u_t \right)
$$
  
\n
$$
= (\mu - x)^{\top} Q (\mu - x) + u^{\top} R u
$$
  
\n
$$
Q = \begin{bmatrix} Q_1 & 0 & \cdots & 0 \\ 0 & Q_2 & \cdots & 0 \\ \vdots & \vdots & \ddots & \vdots \\ 0 & 0 & \cdots & Q_T \end{bmatrix}
$$
  
\n
$$
R = \begin{bmatrix} R_1 & 0 & \cdots & 0 \\ 0 & R_2 & \cdots & 0 \\ \vdots & \vdots & \ddots & \vdots \\ 0 & 0 & \cdots & R_T \end{bmatrix}
$$
  
\n
$$
\mu = \begin{bmatrix} \mu_1 \\ \mu_2 \\ \vdots \\ \mu_T \end{bmatrix}
$$
  
\n $x = \begin{bmatrix} x_1 \\ x_2 \\ \vdots \\ x_T \end{bmatrix}$ 

$$
\boldsymbol{x}_{t+1} = \boldsymbol{A}\, \boldsymbol{x}_t + \boldsymbol{B}\, \boldsymbol{u}_t
$$

$$
x_2 = Ax_1 + Bu_1
$$
  
\n
$$
x_3 = Ax_2 + Bu_2 = A(Ax_1 + Bu_1) + Bu_2
$$
  
\n
$$
\vdots
$$
  
\n
$$
x_T = A^{T-1}x_1 + A^{T-2}Bu_1 + A^{T-3}Bu_2 + \cdots + B_{T-1}u_{T-1}
$$
  
\n
$$
\begin{bmatrix} x_1 \\ x_2 \\ x_3 \\ \vdots \\ x_T \end{bmatrix} = \begin{bmatrix} I \\ A \\ A^2 \\ \vdots \\ A^{T-1} \end{bmatrix} x_1 + \begin{bmatrix} 0 & 0 & \cdots & 0 & 0 \\ B & 0 & \cdots & 0 & 0 \\ AB & B & \cdots & 0 & 0 \\ \vdots & \vdots & \ddots & \vdots & \vdots \\ A^{T-2}B & A^{T-3}B & \cdots & B & 0 \end{bmatrix} \begin{bmatrix} u_1 \\ u_2 \\ u_3 \\ \vdots \\ u_T \end{bmatrix}
$$

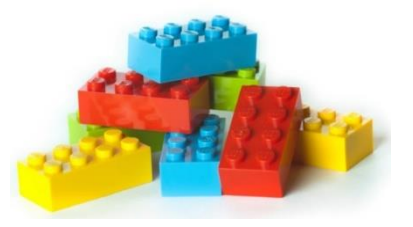

$$
\boldsymbol{x} = \boldsymbol{S^x} \boldsymbol{x}_1 + \boldsymbol{S^u} \boldsymbol{u}
$$

Linear quadratic regulator (LQR)

**The constraint can then be inserted in the cost function:**

$$
x = \boldsymbol{S}^x x_1 + \boldsymbol{S}^u \boldsymbol{u} \\ \\ \begin{aligned} c &= \left(\boldsymbol{\mu} - \boldsymbol{x}\right)^{\!\top}\!\boldsymbol{Q}\!\left(\boldsymbol{\mu} - \boldsymbol{x}\right) \; + \; \boldsymbol{u}^{\!\top}\!\boldsymbol{R}\boldsymbol{u} \\ \\ &= \left(\boldsymbol{\mu} - \boldsymbol{S}^x x_1 - \boldsymbol{S}^u \boldsymbol{u}\right)^{\!\top}\!\boldsymbol{Q}\left(\boldsymbol{\mu} - \boldsymbol{S}^x x_1 - \boldsymbol{S}^u \boldsymbol{u}\right) + \boldsymbol{u}^{\!\top}\!\boldsymbol{R}\boldsymbol{u} \end{aligned}
$$

**Solving for** *u* **is similar to a weighted ridge regression problem, and results in the analytic solution:**

$$
\hat{\boldsymbol{u}} = \begin{pmatrix} \hat{\boldsymbol{u}}_1 \\ \hat{u}_2 \\ \vdots \\ \hat{u}_T \end{pmatrix}^{T} \boldsymbol{Q} \boldsymbol{S}^{\boldsymbol{u}} + \boldsymbol{R} \boldsymbol{)}^{-1} \boldsymbol{S}^{\boldsymbol{u} \top} \boldsymbol{Q} \, \left(\boldsymbol{\mu} - \boldsymbol{S}^{\boldsymbol{x}} \boldsymbol{x}_1\right)
$$

$$
\hat{\boldsymbol{u}}=\left(\boldsymbol{S}^{\boldsymbol{u}\top}\boldsymbol{Q}\boldsymbol{S}^{\boldsymbol{u}}+\boldsymbol{R}\right)^{-1}\boldsymbol{S}^{\boldsymbol{u}\top}\boldsymbol{Q}\,\left(\boldsymbol{\mu}-\boldsymbol{S}^{\boldsymbol{x}}\boldsymbol{x}_1\right)
$$

 $\boldsymbol{\hat{x}} = \boldsymbol{S}^{\boldsymbol{x}} \boldsymbol{x}_1 + \boldsymbol{S}^{\boldsymbol{u}} \boldsymbol{\hat{u}}$ 

**The control trajectories can then be converted to state trajectories**

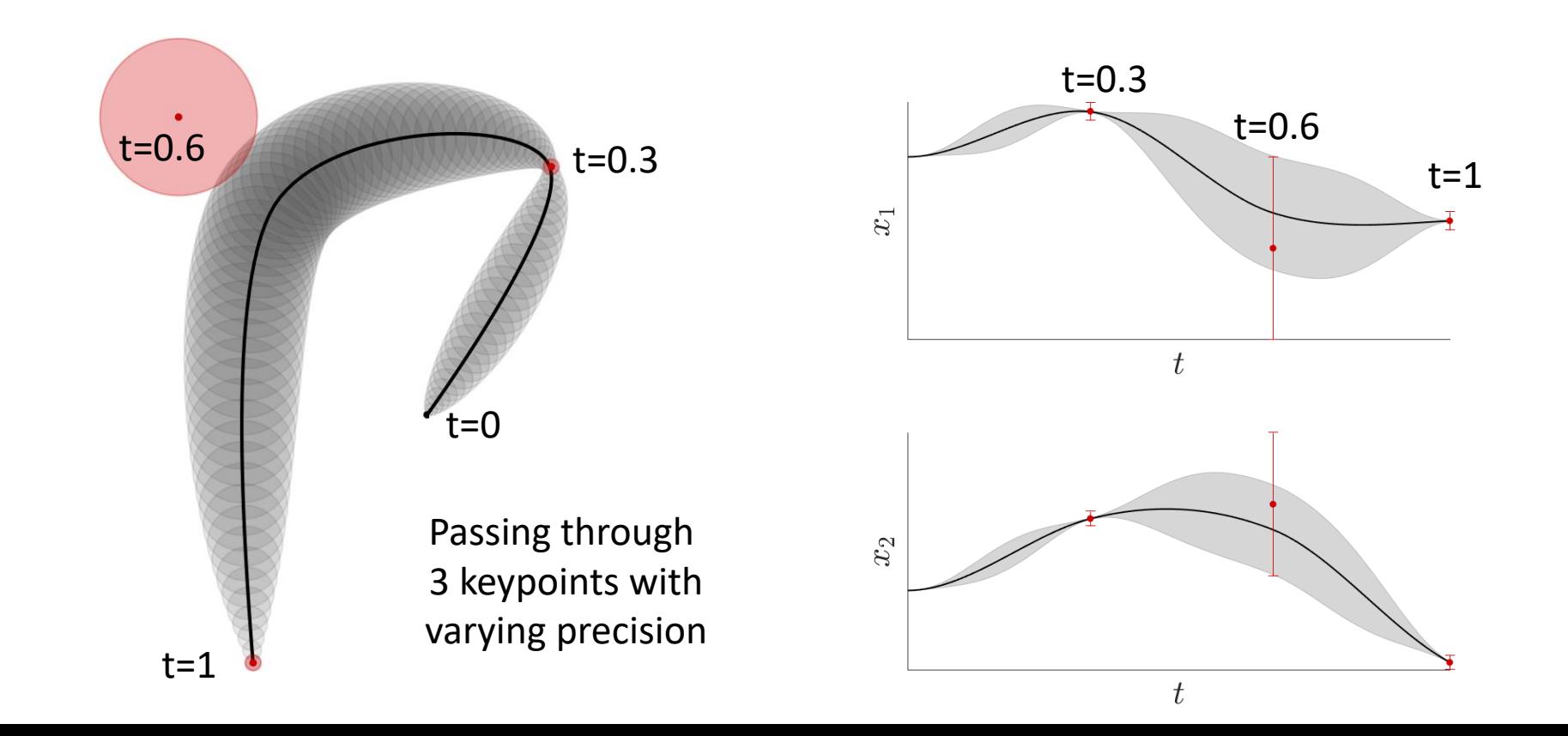

### Linear quadratic regulator (LQR) - Example

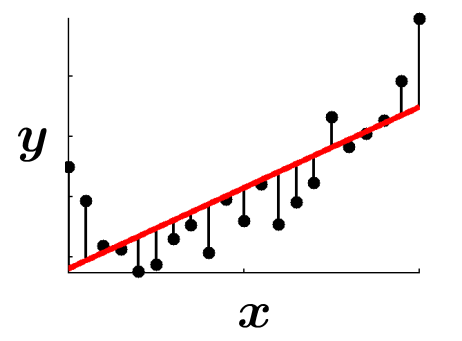

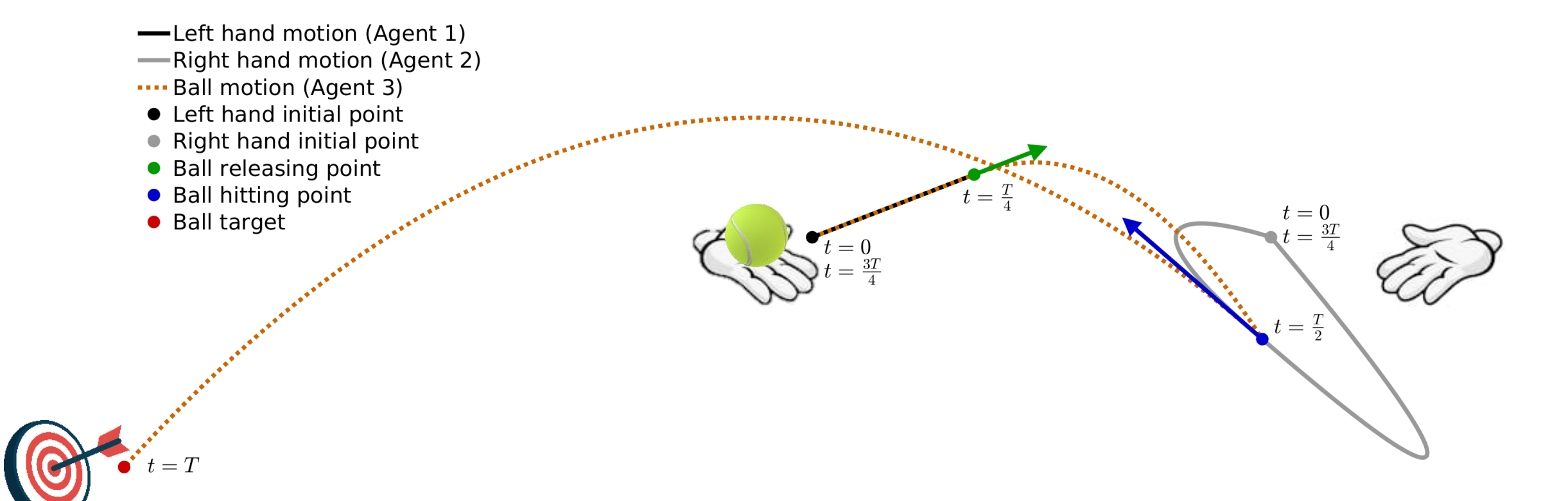

Linear quadratic regulator (LQR) - Example

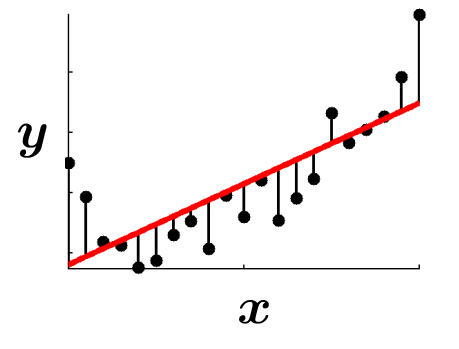

50

#### For  $t \leq \frac{T}{4}$  (left hand holding the ball), we have

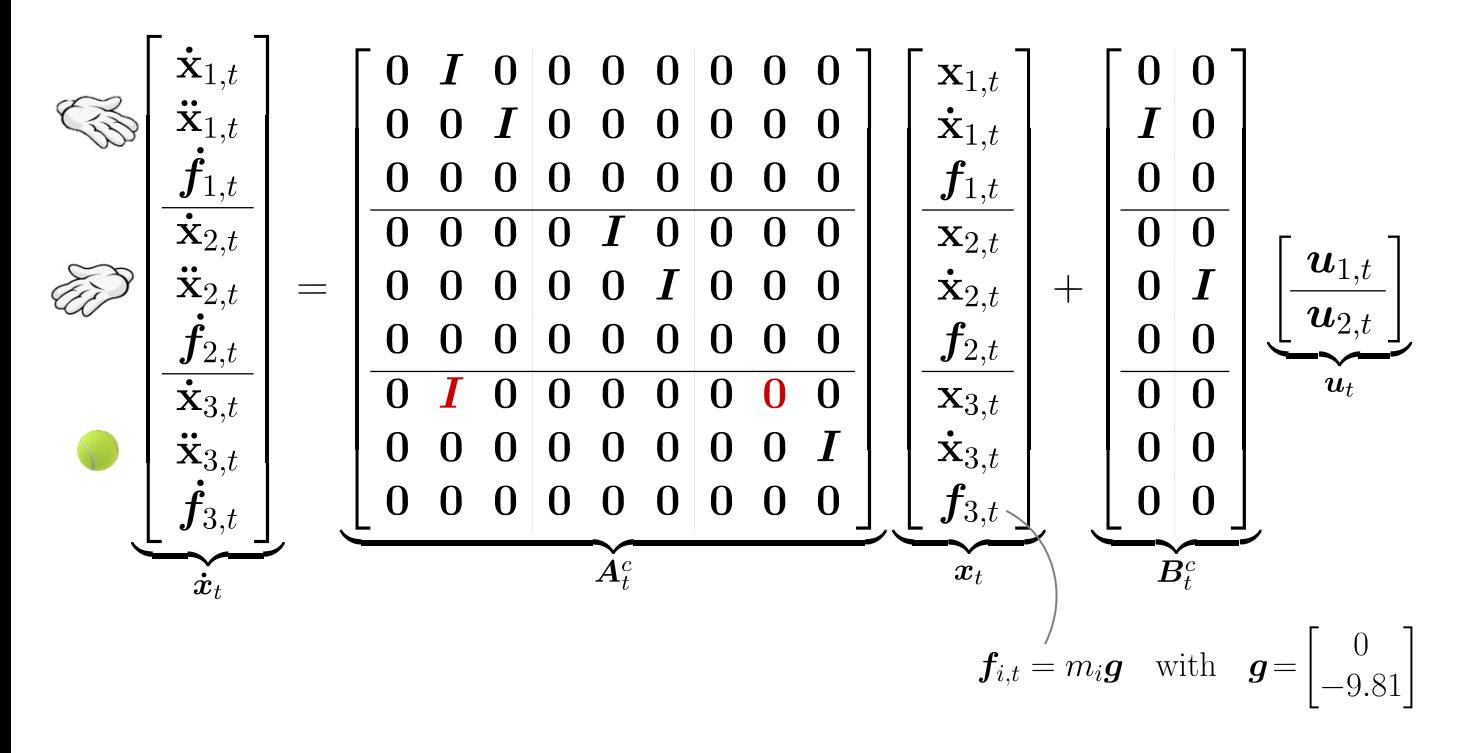

At  $t=\frac{T}{2}$  (right hand hitting the ball), we have

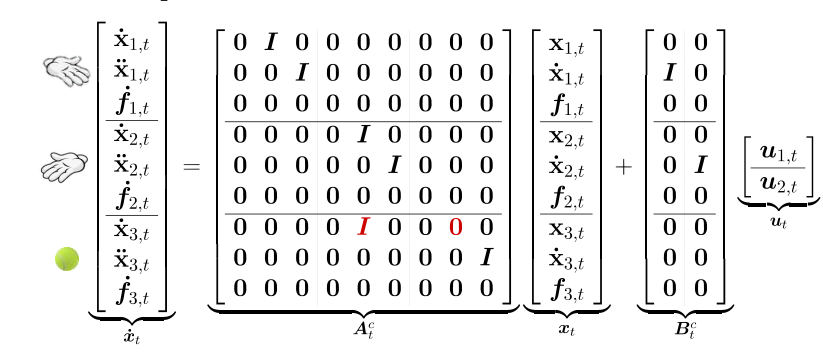

For  $\frac{T}{4} < t < \frac{T}{2}$  and  $t > \frac{T}{2}$  (free motion of the ball), we have

$$
\bigotimes \left[\begin{matrix}\dot{\mathbf{x}}_{1,t} \\ \ddot{\mathbf{x}}_{1,t} \\ \hline \dot{\mathbf{x}}_{2,t} \\ \hline \dot{\mathbf{x}}_{2,t} \\ \hline \dot{\mathbf{x}}_{3,t} \\ \hline \dot{\mathbf{x}}_{3,t} \\ \hline \dot{\mathbf{x}}_{3,t} \\ \hline \dot{\mathbf{x}}_{3,t} \\ \hline \dot{\mathbf{x}}_{3,t} \\ \hline \dot{\mathbf{x}}_{4,t} \\ \hline \dot{\mathbf{x}}_{4,t} \\ \hline \dot{\mathbf{x}}_{5,t} \\ \hline \dot{\mathbf{x}}_{6} \\ \hline \dot{\mathbf{x}}_{7} \\ \hline \dot{\mathbf{x}}_{8} \\ \hline \dot{\mathbf{x}}_{9} \\ \hline \dot{\mathbf{x}}_{1} \\ \hline \dot{\mathbf{x}}_{1} \\ \hline \dot{\mathbf{x}}_{2} \\ \hline \dot{\mathbf{x}}_{2} \\ \hline \dot{\mathbf{x}}_{3} \\ \hline \dot{\mathbf{x}}_{4} \\ \hline \dot{\mathbf{x}}_{6} \\ \hline \dot{\mathbf{x}}_{7} \\ \hline \dot{\mathbf{x}}_{8} \\ \hline \dot{\mathbf{x}}_{9} \\ \hline \dot{\mathbf{x}}_{1} \\ \hline \dot{\mathbf{x}}_{1} \\ \hline \dot{\mathbf{x}}_{2} \\ \hline \dot{\mathbf{x}}_{2} \\ \hline \dot{\mathbf{x}}_{3} \\ \hline \dot{\mathbf{x}}_{3} \\ \hline \dot{\mathbf{x}}_{4} \\ \hline \dot{\mathbf{x}}_{5} \\ \hline \dot{\mathbf{x}}_{6} \\ \hline \dot{\mathbf{x}}_{7} \\ \hline \dot{\mathbf{x}}_{8} \\ \hline \dot{\mathbf{x}}_{9} \\ \hline \dot{\mathbf{x}}_{1} \\ \hline \dot{\mathbf{x}}_{1} \\ \hline \dot{\mathbf{x}}_{2} \\ \hline \dot{\mathbf{x}}_{2} \\ \hline \dot{\mathbf{x}}_{3} \\ \hline \dot{\mathbf{x}}_{4} \\ \hline \dot{\mathbf{x}}_{5} \\ \hline \dot{\mathbf{x}}_{6} \\ \hline \dot{\mathbf{x}}_{7} \\ \hline \dot{\mathbf{x}}_{8} \\ \hline \dot{\mathbf{x}}_{9} \\ \hline \dot{\mathbf{x}}_{1} \\ \hline \dot{\mathbf{x}}_{1} \\ \hline \dot{\mathbf{x}}_{2} \\ \hline \dot{\mathbf{x}}_{1} \\ \
$$

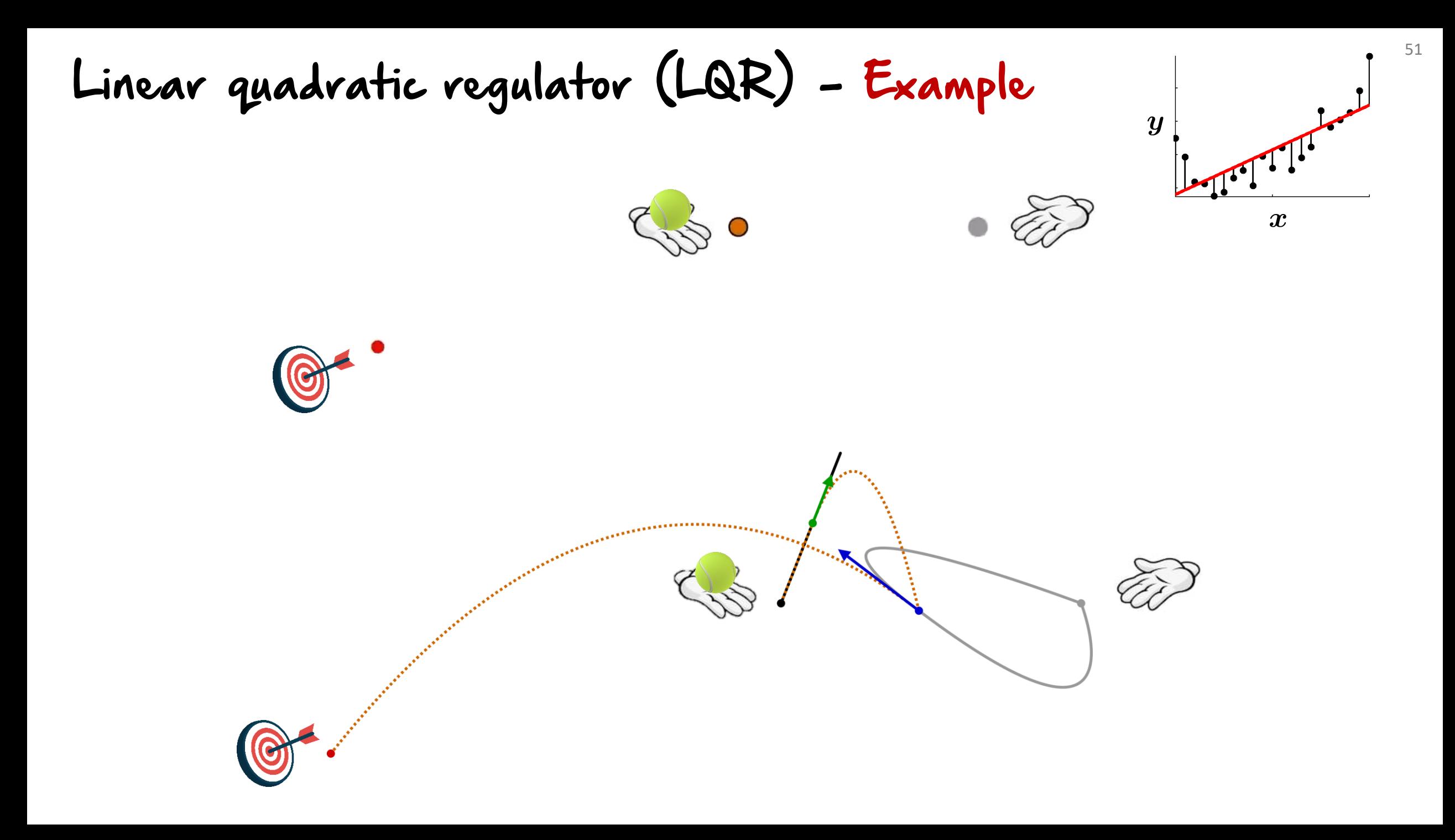

#### Recap: Costs functions and associated solutions

Univariate output y:

\n
$$
\hat{\mathbf{a}} = \arg\min_{\mathbf{a}} \|\mathbf{y} - \mathbf{X}\mathbf{a}\|^2 = \left(\mathbf{X}^{\top}\mathbf{X}\right)^{-1}\mathbf{X}^{\top}\mathbf{y}
$$
\n
$$
\hat{\mathbf{a}} = \arg\min_{\mathbf{a}} \|\mathbf{y} - \mathbf{X}\mathbf{a}\|^2_{\text{F,W}} = \left(\mathbf{X}^{\top}\mathbf{W}\mathbf{X}\right)^{-1}\mathbf{X}^{\top}\mathbf{W}\mathbf{y}
$$
\n
$$
\hat{\mathbf{a}} = \arg\min_{\mathbf{a}} \|\mathbf{y} - \mathbf{X}\mathbf{a}\|^2_{\text{F}} + \|\mathbf{\Gamma}\mathbf{a}\|^2_{\text{F}} = \left(\mathbf{X}^{\top}\mathbf{X} + \mathbf{\Gamma}^{\top}\mathbf{\Gamma}\right)^{-1}\mathbf{X}^{\top}\mathbf{y}
$$

$$
\bm{\hat{a}} = \arg\min_{\bm{a}} f_{\bm{a}}(\bm{X}, \bm{y})
$$

Multiplicative output y:  
\n
$$
\hat{A} = \arg \min_{A} \|\mathbf{Y} - \mathbf{X}A\|^2 = \left[ (\mathbf{X}^\top \mathbf{X})^{-1} \mathbf{X}^\top \mathbf{Y} \right]
$$
\n
$$
\hat{A} = \arg \min_{A} \|\mathbf{Y} - \mathbf{X}A\|^2_{\text{F,W}} = (\mathbf{X}^\top \mathbf{W} \mathbf{X})^{-1} \mathbf{X}^\top \mathbf{W} \mathbf{Y}
$$
\n
$$
\hat{A} = \arg \min_{A} \|\mathbf{Y} - \mathbf{X}A\|^2_{\text{F}} + \|\Gamma A\|^2_{\text{F}} = (\mathbf{X}^\top \mathbf{X} + \Gamma^\top \Gamma)^{-1} \mathbf{X}^\top \mathbf{Y}
$$

#### Python notebook: demo\_LS\_weighted.ipynb

Matlab code: demo\_LS\_IRLS01.m

- IRLS is useful to minimize  $\ell_p$  norms with  $\arg \min ||e||_p = \arg \min \sum_{n=1}^N |e_n|^p$
- The strategy of IRLS is that  $|e_n|^p$  can be rewritten as  $|e_n|^{p-2} e_n^2$
- $|e_n|^{p-2}$  can be interpreted as a weight, which is used to minimize  $e_n^2$  with **weighted least squares**.
	- $\rightarrow$  we solve a least squares problem at each iteration of the algorithm
- p=1 corresponds to **least absolute deviation regression**.

 $\mathcal{L} = \left( \sum_{n=1}^N |e_n|^p \right)^{1/p}.$ 

 $|e_n|^p = (|e_n|^{p-2})$  $e_n^2$ transformed as weight **W**

For an  $\ell_p$  norm cost function defined by

$$
\hat{\bm{A}} = \arg\min_{\bm{A}} \left\| \bm{Y} - \bm{X} \bm{A} \right\|_p
$$

 $\hat{\mathbf{A}}$  is estimated by starting from  $\mathbf{W} = \mathbf{I}$  and iteratively computing

$$
\hat{\boldsymbol{A}} \leftarrow (\boldsymbol{X}^{\top} \boldsymbol{W} \boldsymbol{X})^{-1} \boldsymbol{X}^{\top} \boldsymbol{W} \boldsymbol{Y}^{\top} \hat{\boldsymbol{A}} = \arg \min_{\boldsymbol{A}} \|\boldsymbol{Y} - \boldsymbol{X} \boldsymbol{A}\|_{\text{F},\boldsymbol{W}}^{2}
$$

$$
\boldsymbol{W}_{n,n} \leftarrow \|\boldsymbol{Y}_{n} - \boldsymbol{X}_{n} \boldsymbol{A}\|^{p-2} \quad \forall n \in \{1, \dots, N\}
$$

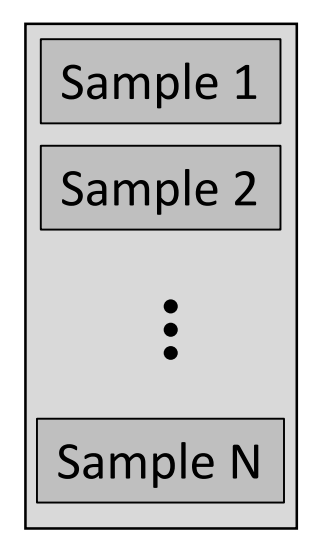

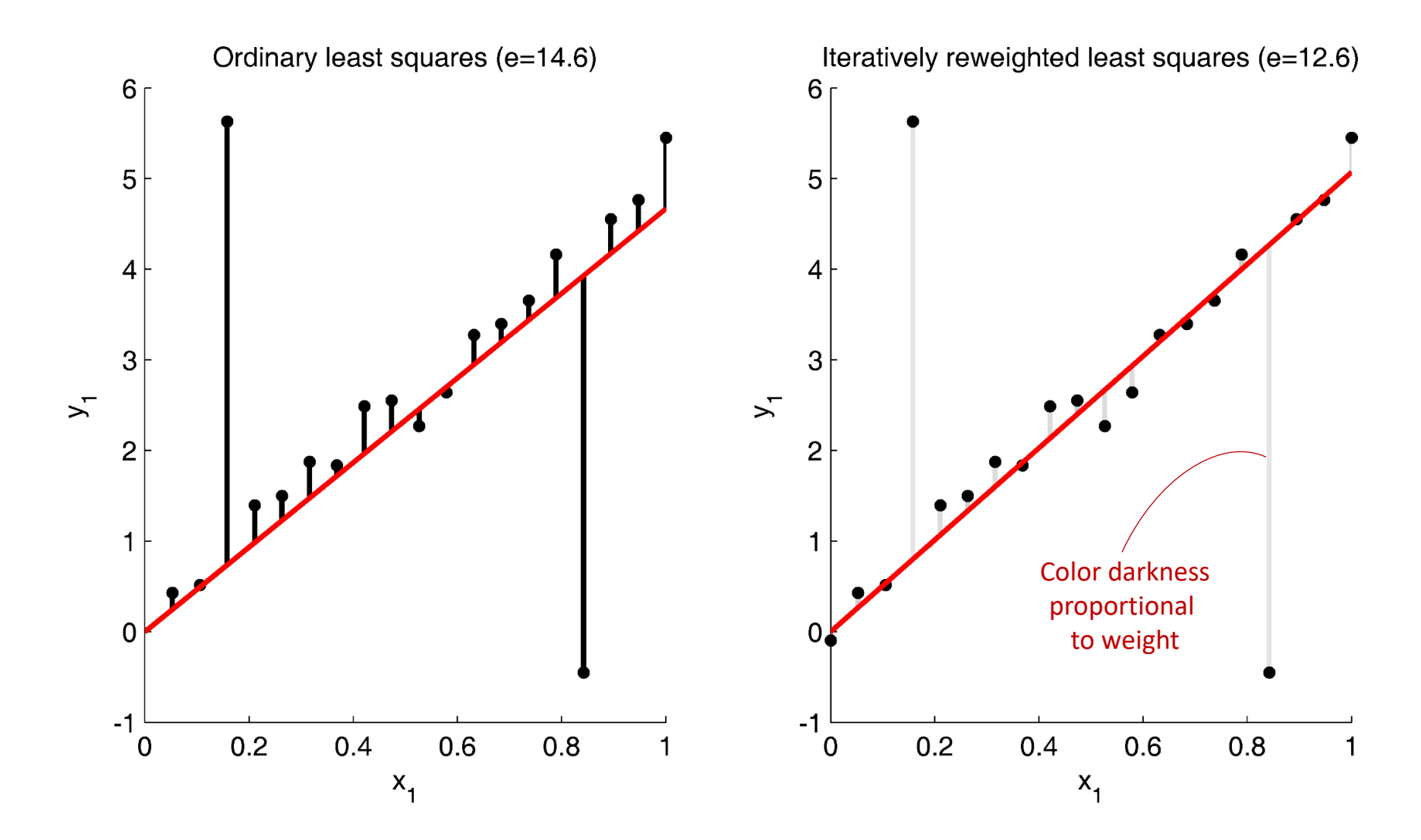

#### **→ regression that can sometimes be more robust to outliers**

Logistic regression

#### Python notebook: demo\_LS\_IRLS\_logRegr.ipynb

Matlab code: demo\_LS\_IRLS\_logRegr01.m

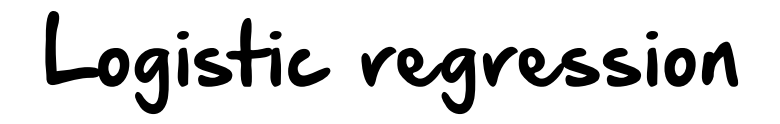

*Example:* Pass/fail in function of the time spent to study at an exam:

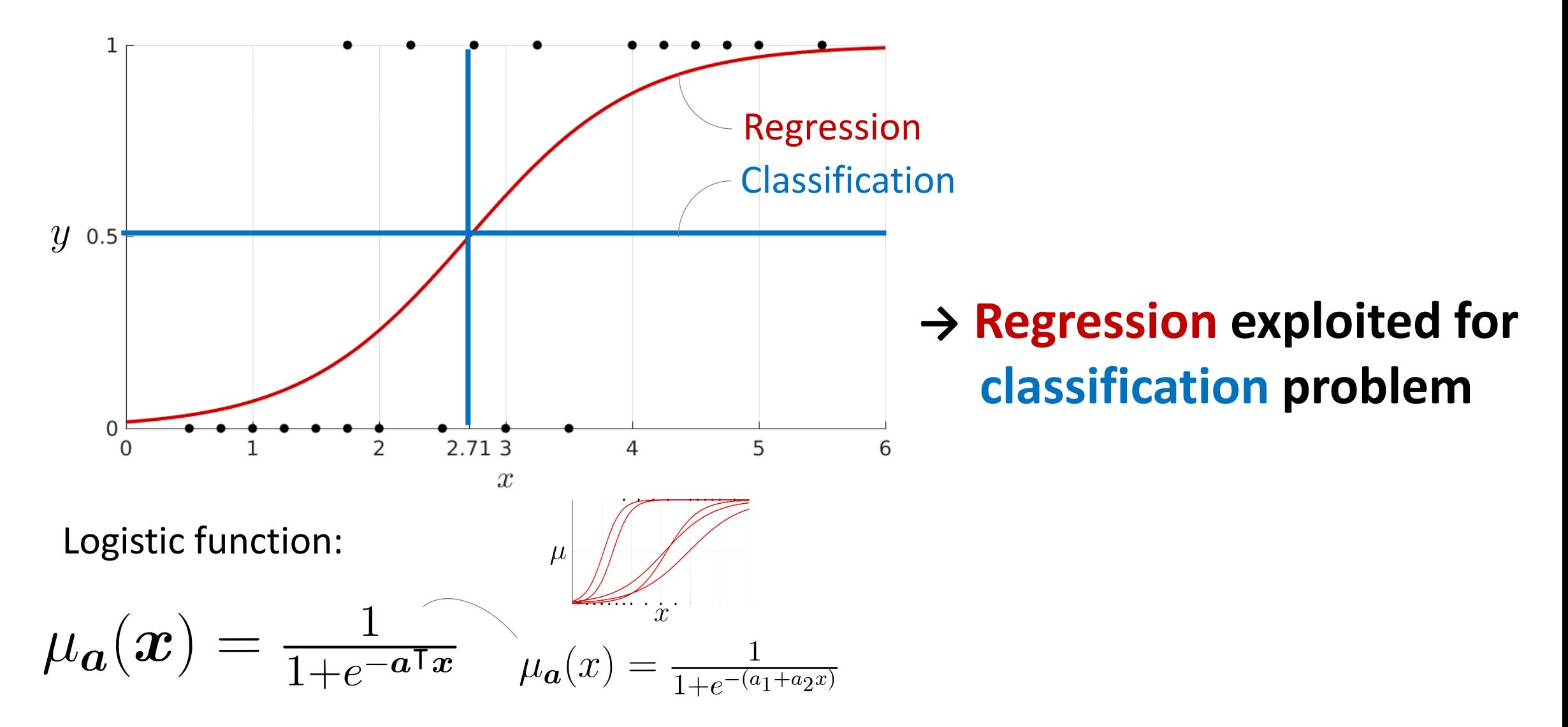

Logistic regression

**Bernoulli distribution** *(for binary variables)***: Logistic function:**

$$
\mathcal{L}_n = \begin{cases} \underbrace{p(y_n = 1)}_{\text{(1 - p) if } y_n = 1,} \\ \underbrace{1-p}_{\text{(y_n = 0)}}_{\text{(1 - p)}}, \\ \underbrace{p(y_n = 0)}_{\text{(1 - y_n)}} \end{cases}
$$

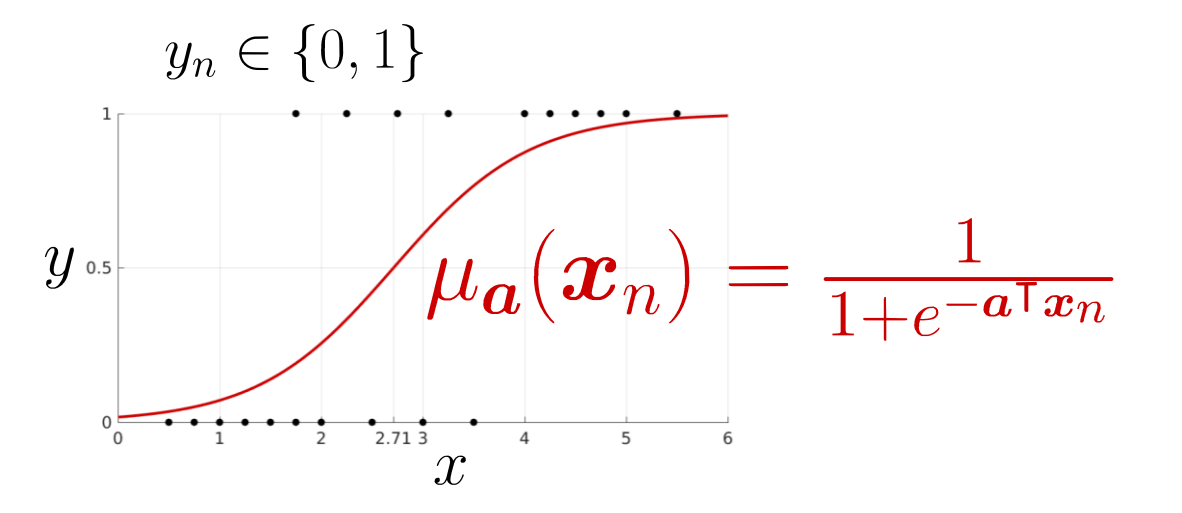

#### Likelihood of  $n^{\text{th}}$  datapoint:

 $\mathcal{L}_n = \mu_{\boldsymbol{a}}(\boldsymbol{x}_n)^{y_n} \big(1 - \mu_{\boldsymbol{a}}(\boldsymbol{x}_n)\big)^{(1-y_n)}$ 

**Likelihood of N datapoints** *(independence assumption)***:**

$$
\mathcal{L} = \prod\nolimits_n \mu_{\boldsymbol{a}}(\boldsymbol{x}_n)^{y_n} \big(1 - \mu_{\boldsymbol{a}}(\boldsymbol{x}_n)\big)^{(1 - y_n)}
$$

Logistic regression

**Likelihood of N datapoints :**

$$
\mathcal{L} = \prod_n \mu_{\boldsymbol{a}}(\boldsymbol{x}_n)^{y_n} \big(1 - \mu_{\boldsymbol{a}}(\boldsymbol{x}_n)\big)^{(1 - y_n)}
$$

#### **Cost function as negative log -likelihood:**

$$
\begin{aligned}\n&\frac{\log(a^b)}{a+b\log(a)} &\sum_{\substack{b\in\mathbb{Q}(a)}} \frac{\log(ab)}{c} = -\sum_{n} \sum_{n} y_n \log\left(\mu_{\boldsymbol{a}}(\boldsymbol{x}_n)\right) + (1-y_n) \log\left(1 - \mu_{\boldsymbol{a}}(\boldsymbol{x}_n)\right) \\
&\frac{\partial c}{\partial x} \log(x) = \frac{1}{x} \\
&\frac{\partial c}{\partial \boldsymbol{a}} = -\sum_{n} y_n \mu_{\boldsymbol{a}}^{-1} \mu_{\boldsymbol{a}} \left(1 - \mu_{\boldsymbol{a}}\right) \boldsymbol{x}_n - (1-y_n) (1 - \mu_{\boldsymbol{a}})^{-1} \mu_{\boldsymbol{a}} \left(1 - \mu_{\boldsymbol{a}}\right) \boldsymbol{x}_n \\
&= -\sum_{n} y_n \left(1 - \mu_{\boldsymbol{a}}\right) \boldsymbol{x}_n - (1 - y_n) \mu_{\boldsymbol{a}} \boldsymbol{x}_n \\
&= \sum_{n} (\mu_{\boldsymbol{a}} - y_n) \boldsymbol{x}_n\n\end{aligned}
$$

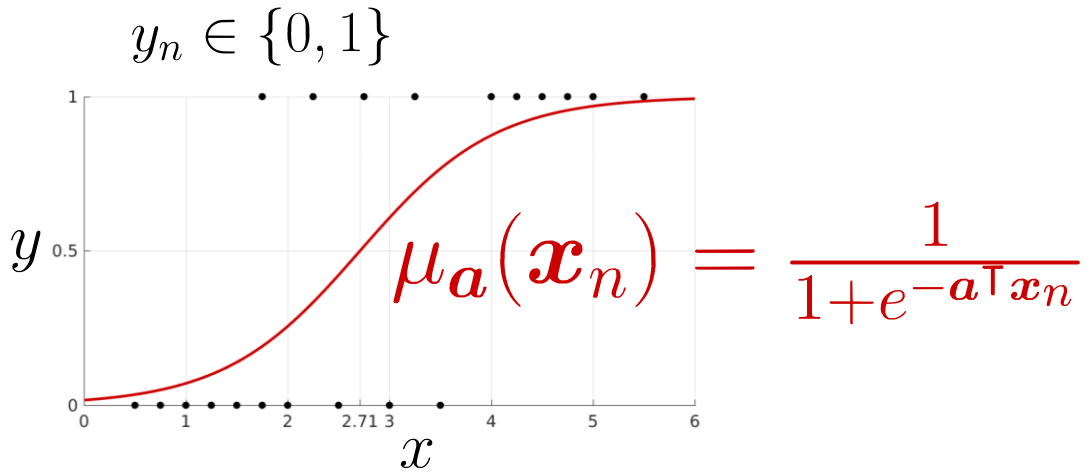

$$
u(x) = \frac{1}{1 + e^{-x}}
$$

$$
\frac{\partial \mu}{\partial x} = \mu(1 - \mu)
$$

#### Logistic regression

It can for example be solved with Newton's method, by iterating

$$
\bm{a} \leftarrow \bm{a} - \bm{H}^{-1} \bm{g},
$$

with gradient  $g = \sum_n (\mu_a(\mathbf{x}_n) - y_n)\mathbf{x}_n = \mathbf{X}^\top(\mu_a - \mathbf{y})$  and Hessian  $\mathbf{H} = \mathbf{X}^\top \mathbf{W} \mathbf{X}$ , with diagonal matrix  $\mathbf{W} = \text{diag}(\mu_a * (\mathbf{1} - \mu_a)).$ Hadamard (elementwise) product

We then obtain

$$
\bm{a} \leftarrow \bm{a} - \bm{H}^{-1} \bm{g} \\ \leftarrow \bm{a} - (\bm{X}^\top \bm{W} \bm{X})^{-1} \bm{X}^\top (\bm{\mu_a} - \bm{y})
$$

$$
\frac{\partial c}{\partial \mathbf{a}} = \sum_{n} (\mu_{\mathbf{a}} - y_{n}) \mathbf{x}_{n}
$$

$$
\mu_{\mathbf{a}}(\mathbf{x}_{n}) = \frac{1}{1 + e^{-\mathbf{a}^{\mathsf{T}}\mathbf{x}_{n}}}
$$

$$
\mu(x) = \frac{1}{1 + e^{-x}}
$$

$$
\frac{\partial \mu}{\partial x} = \mu(1 - \mu)
$$

#### General references

# **PATTERN RECOGNITION** AND **MACHINE LEARNING CHRISTOPHER M. BISHOP**

#### **Machine Learning** A Probabilistic Perspective

**Kevin P. Murphy** 

#### **The Matrix Cookbook**

Kaare Brandt Petersen Michael Syskind Pedersen